# Package 'dynwrap'

March 23, 2021

<span id="page-0-0"></span>Type Package

Title Representing and Inferring Single-Cell Trajectories

Description Provides functionality to infer trajectories from single-cell data, represent them into a common format, and adapt them. Other biological information can also be added, such as cellular grouping, RNA velocity and annotation. Saelens et al. (2019) <doi:10.1038/s41587-019-0071-9>.

Version 1.2.2

URL <https://github.com/dynverse/dynwrap>

BugReports <https://github.com/dynverse/dynwrap/issues>

License MIT + file LICENSE

LazyData TRUE

RoxygenNote 7.1.1

Encoding UTF-8

**Depends** R  $(>= 3.0.0)$ 

Imports assertthat, babelwhale, crayon, dplyr, dynutils (>= 1.0.3), dynparam, igraph, glue, magrittr, Matrix, methods, purrr, processx, readr, stringr, reshape2, tibble, tidyr, yaml

Suggests dyndimred, hdf5r, knitr, pkgload, ranger, rmarkdown, testthat

VignetteBuilder knitr

NeedsCompilation no

Author Robrecht Cannoodt [aut, cre] (<https://orcid.org/0000-0003-3641-729X>, rcannood),

Wouter Saelens [aut] (<https://orcid.org/0000-0002-7114-6248>, zouter)

Maintainer Robrecht Cannoodt <rcannood@gmail.com>

Repository CRAN

Date/Publication 2021-03-23 22:40:02 UTC

# R topics documented:

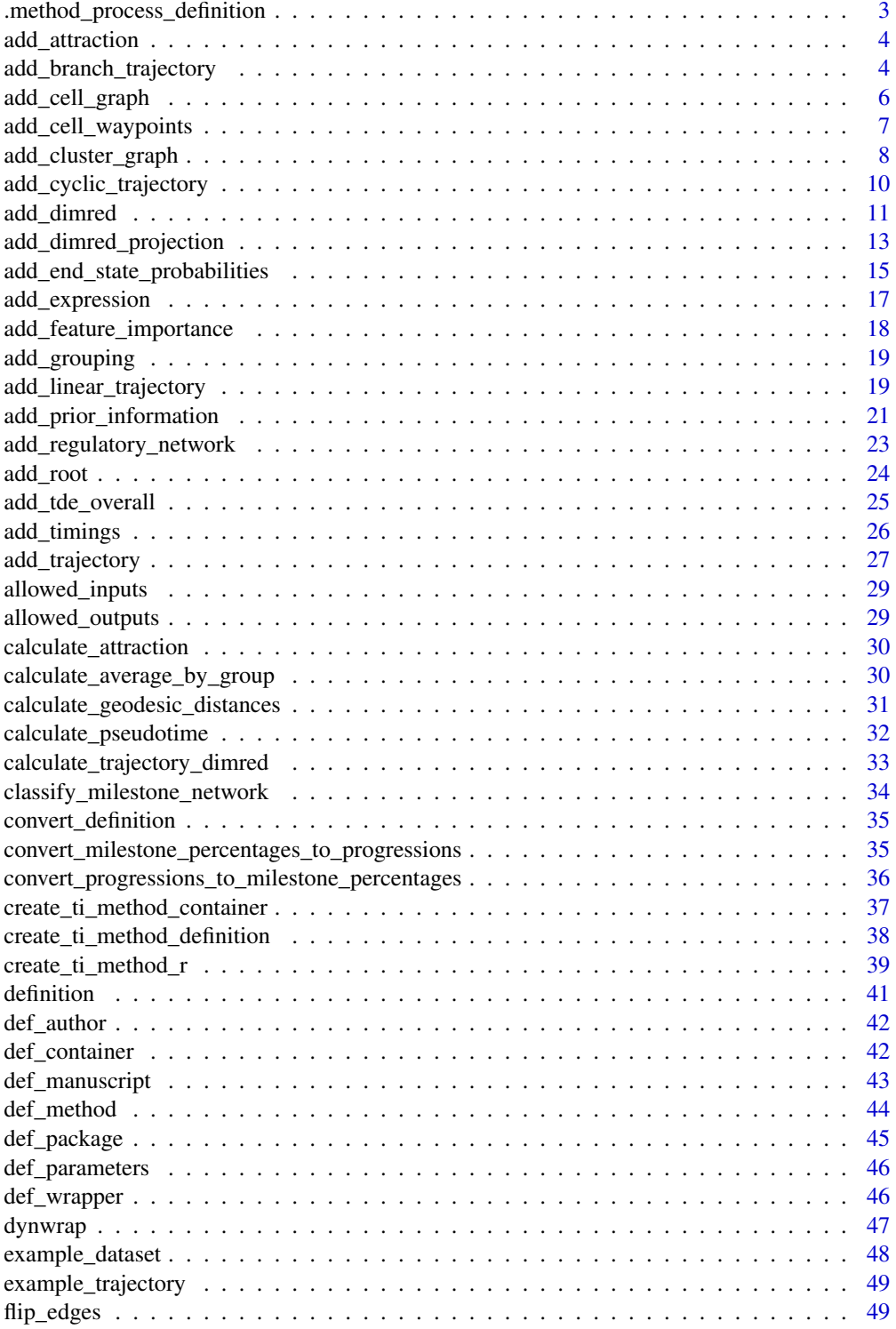

<span id="page-2-0"></span>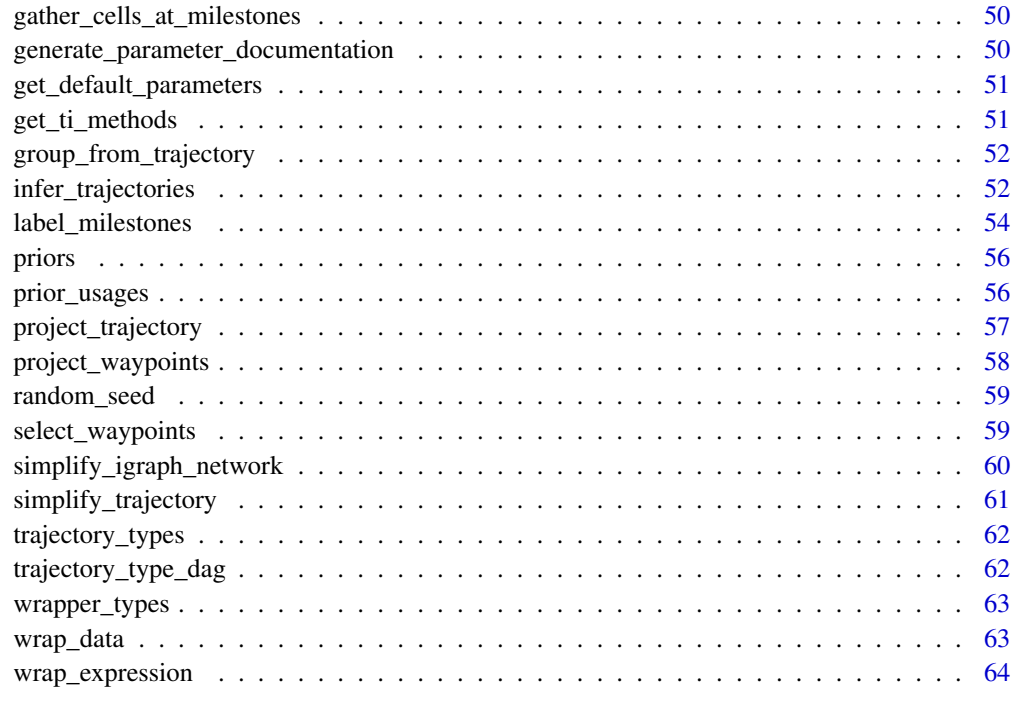

#### **Index** [66](#page-65-0)

.method\_process\_definition

*Method process definition*

### Description

Method process definition

### Usage

.method\_process\_definition(definition, return\_function)

### Arguments

definition A definition, see [definition\(\)](#page-40-1)

return\_function

Whether to return a function that allows you to override the default parameters, or just return the method meta data as is.

<span id="page-3-0"></span>

#### Description

Add attraction of cells using RNA velocity

#### Usage

add\_attraction(dataset)

#### Arguments

dataset A dataset created by [wrap\\_data\(\)](#page-62-1) or [wrap\\_expression\(\)](#page-63-1)

add\_branch\_trajectory *Construct a trajectory given its branch network and the pseudotime of the cells on one of the branches.*

### Description

The branch network is converted to a milestone network by giving each branch a start and end milestone. If two branches are connected in the branch network, the end milestone of branch 1 and start milestone of branch 2 will be merged.

#### Usage

```
add_branch_trajectory(
  dataset,
  branch_network,
  branches,
  branch_progressions,
  ...
)
```
#### Arguments

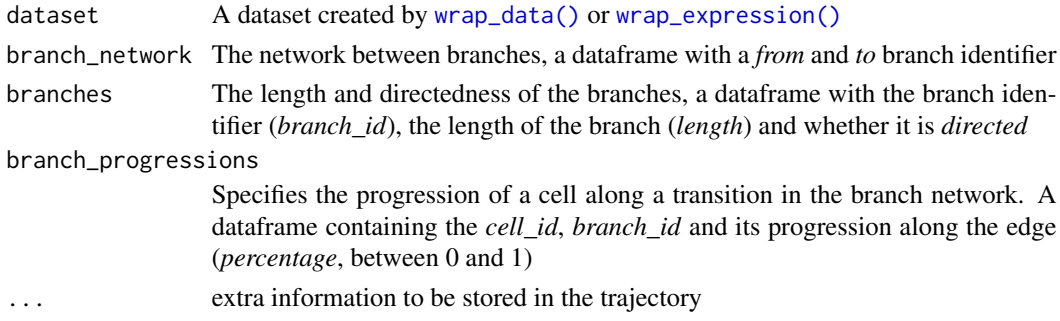

#### Details

The resulting trajectory will always be directed.

#### Value

The dataset object with trajectory information, including:

- *milestone\_ids*: The names of the milestones, a character vector.
- *milestone network*: The network between the milestones, a dataframe with the *from* milestone, *to* milestone, *length* of the edge, and whether it is *directed*.
- *divergence regions*: The regions between three or more milestones where cells are diverging, a dataframe with the divergence id *(divergence id)*, the milestone id *(milestone id)* and whether this milestone is the start of the divergence (*is\_start*)
- *milestone* percentages: For each cell its closeness to a particular milestone, a dataframe with the cell id (*cell\_id*), the milestone id (*milestone\_id*), and its *percentage* (a number between 0 and 1 where higher values indicate that a cell is close to the milestone).
- *progressions*: For each cell its progression along a particular edge of the *milestone network*. Contains the same information as *milestone\_percentages*. A dataframe with cell id (*cell\_id*), *from* milestone, *to* milestone, and its *percentage* (a number between 0 and 1 where higher values indicate that a cell is close to the *to* milestone and far from the *from* milestone).

```
dataset <- wrap_data(cell_ids = letters)
branch_network <- tibble::tibble(from = c("A", "A"), to = c("B", "C"))
branch_network
branches <- tibble::tibble(branch_id = c("A", "B", "C"), length = 1, directed = TRUE)
branches
branch_progressions <- tibble::tibble(
 cell_id = dataset$cell_ids,
 branch_id = sample(branches$branch_id, length(dataset$cell_ids), replace = TRUE),
 percentage = runif(length(dataset$cell_ids))
)
branch_progressions
trajectory <- add_branch_trajectory(
 dataset,
 branch_network,
 branches,
 branch_progressions
)
# for plotting the result, install dynplot
#- dynplot::plot_graph(trajectory)
```
<span id="page-5-0"></span>

#### Description

The cells that are part of the backbone will form the trajectory. All other cells are moved towards the nearest cell that is part of the backbone.

#### Usage

```
add_cell_graph(
  dataset,
  cell_graph,
  to_keep,
 milestone_prefix = "milestone_",
  ...
)
```
#### Arguments

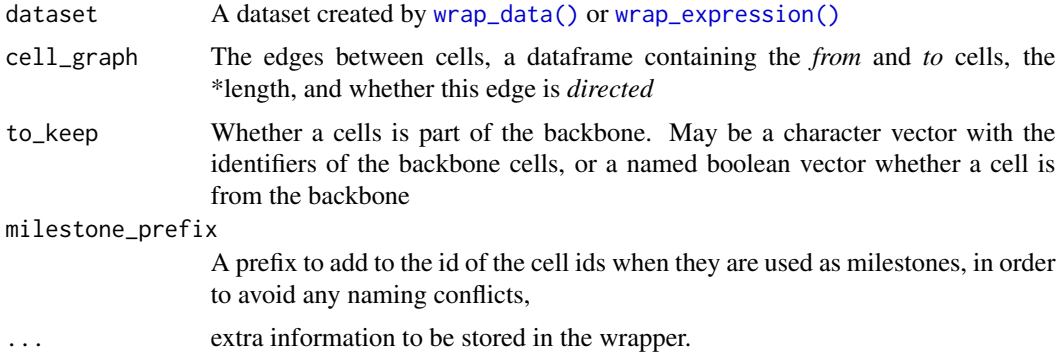

#### Value

The dataset object with trajectory information, including:

- *milestone\_ids*: The names of the milestones, a character vector.
- *milestone\_network*: The network between the milestones, a dataframe with the *from* milestone, *to* milestone, *length* of the edge, and whether it is *directed*.
- *divergence\_regions*: The regions between three or more milestones where cells are diverging, a dataframe with the divergence id (*divergence\_id*), the milestone id (*milestone\_id*) and whether this milestone is the start of the divergence (*is\_start*)
- *milestone\_percentages*: For each cell its closeness to a particular milestone, a dataframe with the cell id (*cell\_id*), the milestone id (*milestone\_id*), and its *percentage* (a number between 0 and 1 where higher values indicate that a cell is close to the milestone).

<span id="page-6-0"></span>• *progressions*: For each cell its progression along a particular edge of the *milestone\_network*. Contains the same information as *milestone\_percentages*. A dataframe with cell id (*cell\_id*), *from* milestone, *to* milestone, and its *percentage* (a number between 0 and 1 where higher values indicate that a cell is close to the *to* milestone and far from the *from* milestone).

#### Examples

```
library(dplyr)
dataset <- wrap_data(cell_ids = letters)
backbone_cell_graph <- tibble::tibble(
 from = letters[1:10],to = letters[2:11],
 length = 1,directed = TRUE
)
leaves_cell_graph <- tibble::tibble(
 from = letters[12:26],to = sample(letters[1:11], 15, replace = TRUE),
 length = 1,
 directed = TRUE
\mathcal{L}cell_graph <- bind_rows(backbone_cell_graph, leaves_cell_graph)
cell_graph
to_keep <- letters[1:11]
to_keep
trajectory <- add_cell_graph(dataset, cell_graph, to_keep)
# for plotting the result, install dynplot
#- dynplot::plot_graph(trajectory)
```
add\_cell\_waypoints *Add or select waypoint cells of a trajectory*

### Description

Waypoint cells are cells spread across all of the trajectory such that there is no other cell that has a large geodesic distance to any of the waypoint cells.

#### Usage

```
add_cell_waypoints(trajectory, num_cells_selected = 100)
is_wrapper_with_waypoint_cells(trajectory)
determine_cell_trajectory_positions(
 milestone_ids,
 milestone_network,
```

```
milestone_percentages,
 progressions,
 divergence_regions
\mathcal{L}select_waypoint_cells(
 milestone_ids,
 milestone_network,
 milestone_percentages,
 progressions,
 divergence_regions,
 num_cells_selected = 100
)
```
### Arguments

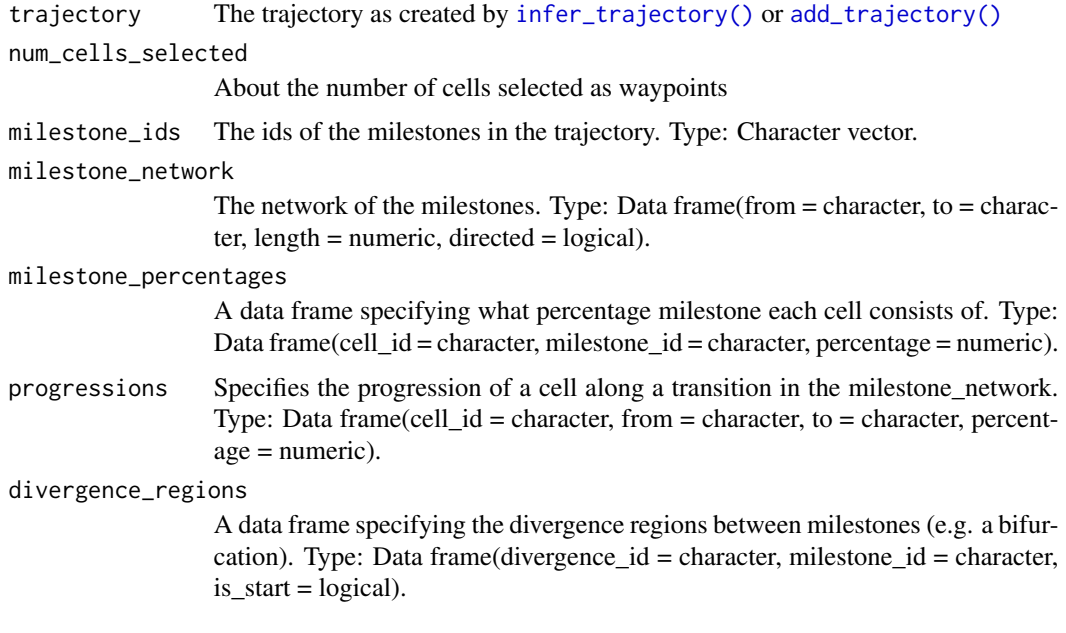

### Value

add\_cell\_waypoints returns a trajectory with *waypoint\_cells*, a character vector containing the cell ids of the waypoint cells

select\_waypoint\_cells returns a character vector containing the cell ids of the waypoint cells

add\_cluster\_graph *Constructs a trajectory using a cell grouping and a network between groups. Will use an existing grouping if it is present in the dataset.*

#### <span id="page-8-0"></span>**Description**

A trajectory in this form will rarely be useful, given that cells are only placed at the milestones themselves, but not on the edges between milestones. A better alternative might be to project the cells using a dimensionality reduction, see [add\\_dimred\\_projection\(\)](#page-12-1).

#### Usage

```
add_cluster_graph(
  dataset,
  milestone_network,
  grouping = NULL,
  explicit_splits = FALSE,
  ...
\lambda
```
#### Arguments

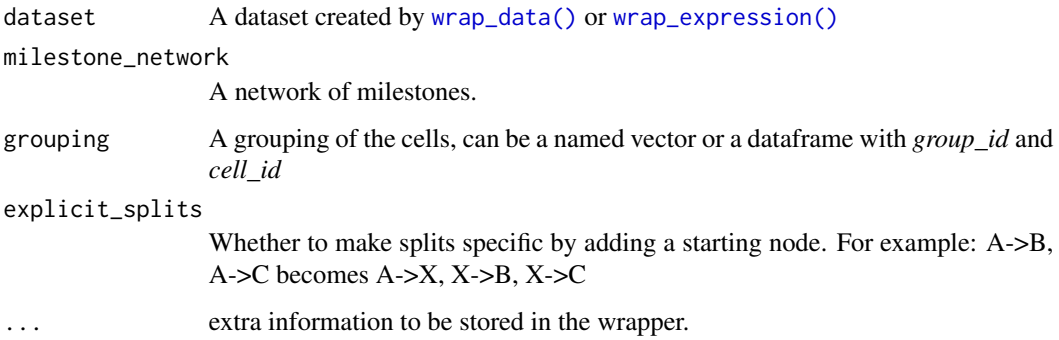

### Value

The dataset object with trajectory information, including:

- *milestone\_ids*: The names of the milestones, a character vector.
- *milestone\_network*: The network between the milestones, a dataframe with the *from* milestone, *to* milestone, *length* of the edge, and whether it is *directed*.
- *divergence\_regions*: The regions between three or more milestones where cells are diverging, a dataframe with the divergence id (*divergence\_id*), the milestone id (*milestone\_id*) and whether this milestone is the start of the divergence (*is\_start*)
- *milestone\_percentages*: For each cell its closeness to a particular milestone, a dataframe with the cell id (*cell\_id*), the milestone id (*milestone\_id*), and its *percentage* (a number between 0 and 1 where higher values indicate that a cell is close to the milestone).
- *progressions*: For each cell its progression along a particular edge of the *milestone network*. Contains the same information as *milestone\_percentages*. A dataframe with cell id (*cell\_id*), *from* milestone, *to* milestone, and its *percentage* (a number between 0 and 1 where higher values indicate that a cell is close to the *to* milestone and far from the *from* milestone).

### Examples

```
library(tibble)
dataset <- wrap_data(cell_ids = letters)
milestone_network <- tibble::tibble(
  from = c("A", "B", "B"),
  to = c("B", "C", "D"),
  directed = TRUE,
  length = 1)
milestone_network
grouping <- sample(c("A", "B", "C", "D"), length(dataset$cell_ids), replace = TRUE)
grouping
trajectory <- add_cluster_graph(dataset, milestone_network, grouping)
# for plotting the result, install dynplot
#- dynplot::plot_graph(trajectory)
```
add\_cyclic\_trajectory *Constructs a circular trajectory using the pseudotime values of each cell.*

#### Description

The pseudotime is divided into three equally sized segments, and are placed within a trajectory in the form  $A \rightarrow B \rightarrow C \rightarrow A$ 

#### Usage

```
add_cyclic_trajectory(
  dataset,
  pseudotime,
  directed = FALSE,
  do_scale_minmax = TRUE,
  ...
\mathcal{L}
```
#### Arguments

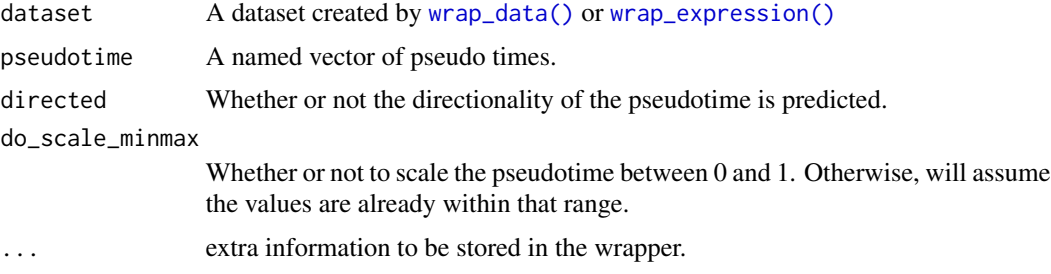

<span id="page-9-0"></span>

#### <span id="page-10-0"></span>add\_dimred 11

#### Value

The dataset object with trajectory information, including:

- *milestone\_ids*: The names of the milestones, a character vector.
- *milestone\_network*: The network between the milestones, a dataframe with the *from* milestone, *to* milestone, *length* of the edge, and whether it is *directed*.
- *divergence\_regions*: The regions between three or more milestones where cells are diverging, a dataframe with the divergence id (*divergence\_id*), the milestone id (*milestone\_id*) and whether this milestone is the start of the divergence (*is\_start*)
- *milestone\_percentages*: For each cell its closeness to a particular milestone, a dataframe with the cell id (*cell\_id*), the milestone id (*milestone\_id*), and its *percentage* (a number between 0 and 1 where higher values indicate that a cell is close to the milestone).
- *progressions*: For each cell its progression along a particular edge of the *milestone\_network*. Contains the same information as *milestone\_percentages*. A dataframe with cell id (*cell\_id*), *from* milestone, *to* milestone, and its *percentage* (a number between 0 and 1 where higher values indicate that a cell is close to the *to* milestone and far from the *from* milestone).

### Examples

```
library(tibble)
dataset <- wrap_data(cell_ids = letters)
pseudotime <- tibble(cell_id = dataset$cell_ids, pseudotime = runif(length(dataset$cell_ids)))
pseudotime
trajectory <- add_cyclic_trajectory(dataset, pseudotime)
# for plotting the result, install dynplot
#- dynplot::plot_graph(trajectory)
```
<span id="page-10-1"></span>add\_dimred *Add or create a dimensionality reduction*

#### Description

This can also perform dimensionality reduction of

- The projected expression state with RNA velocity, only if dimred is a function and pair\_with\_velocity=TRUE
- The trajectory, by projecting the milestones and some "waypoints" to the reduced space, only if dataset contains a trajectory

#### Usage

```
add_dimred(
  dataset,
  dimred,
  dimred_milestones = NULL,
```

```
dimred_segment_progressions = NULL,
  dimred_segment_points = NULL,
 project_trajectory = TRUE,
 connect_segments = FALSE,
 pair_with_velocity = !is.null(dataset$expression_future),
 expression_source = "expression",
  ...
\mathcal{L}is_wrapper_with_dimred(dataset)
get_dimred(
 dataset,
```

```
dimred = NULL,expression_source = "expression",
  return_other_dimreds = FALSE
\mathcal{L}
```
### Arguments

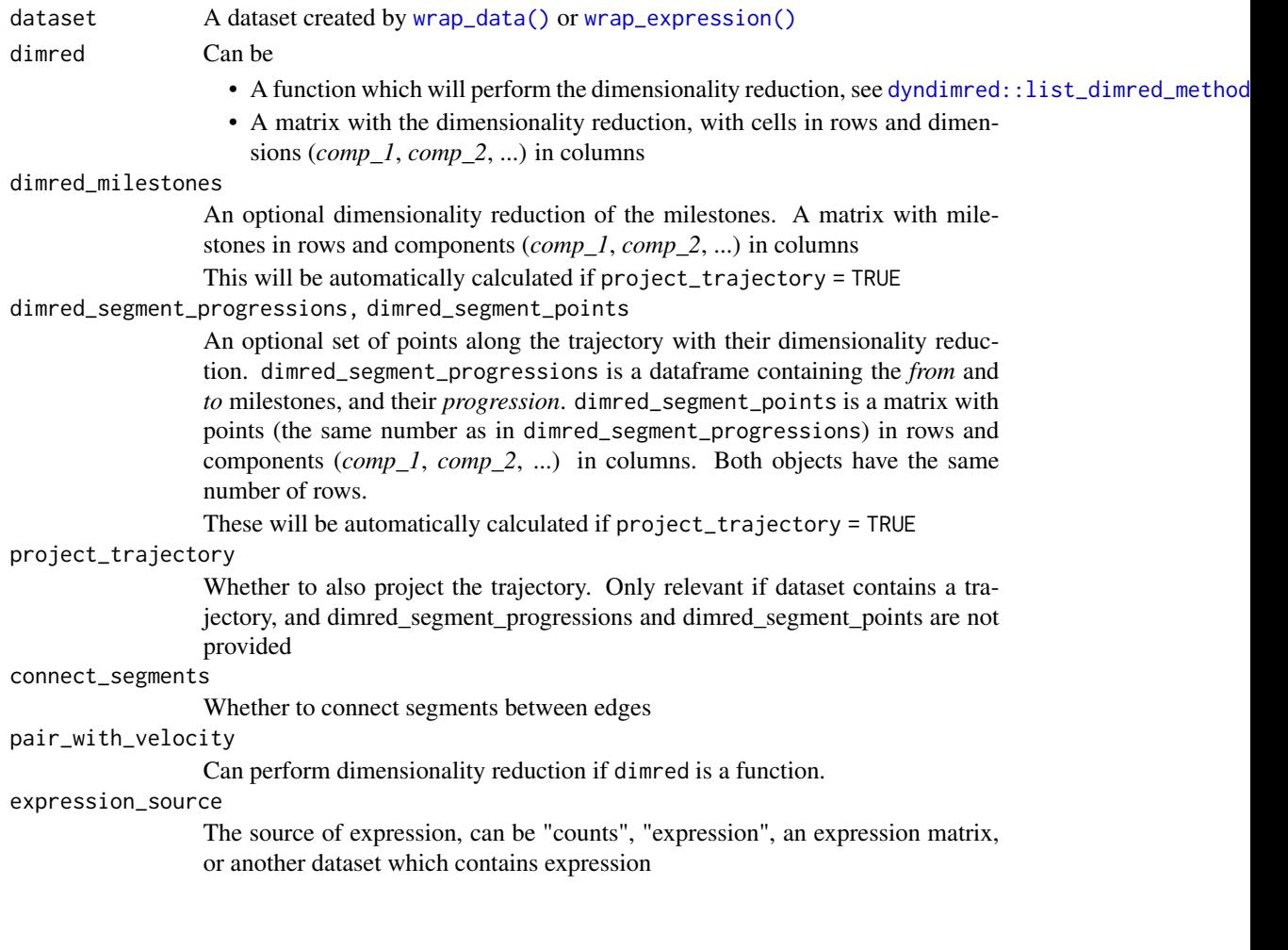

<span id="page-11-0"></span>

<span id="page-12-0"></span>... extra information to be stored in the wrapper return\_other\_dimreds Whether or not to return also the milestone dimreds and the segment dimreds, if

### Value

A dataset object with *dimred*, which is a numeric matrix with cells in rows and the different components in columns.

• If the dataset contained a trajectory, and project\_trajectory=TRUE (default), *dimred\_milestones*, *dimred\_segment\_progressions* and *dimred\_segment\_points* will also be present. These are described in [project\\_trajectory\(\)](#page-56-1).

### See Also

```
dyndimred::list_dimred_methods(), project_trajectory()
```
available.

#### Examples

```
if (requireNamespace("dyndimred", quietly = TRUE)) {
 dataset <- example_dataset
 dataset <- add_dimred(
    dataset,
    dyndimred::dimred_landmark_mds
 )
 head(dataset$dimred)
}
```
<span id="page-12-1"></span>add\_dimred\_projection *Constructs a trajectory by projecting cells within a dimensionality reduction*

### Description

A dimensionality reduction of cells and milestones is used, along with the milestone network, to project cells onto the nearest edge. Optionally, a cell grouping can be given which will restrict the edges on which a cell can be projected.

#### Usage

```
add_dimred_projection(
  dataset,
 milestone_ids = NULL,
 milestone_network,
  dimred,
  dimred_milestones,
  grouping = NULL,
```
<span id="page-13-0"></span>... )

#### **Arguments**

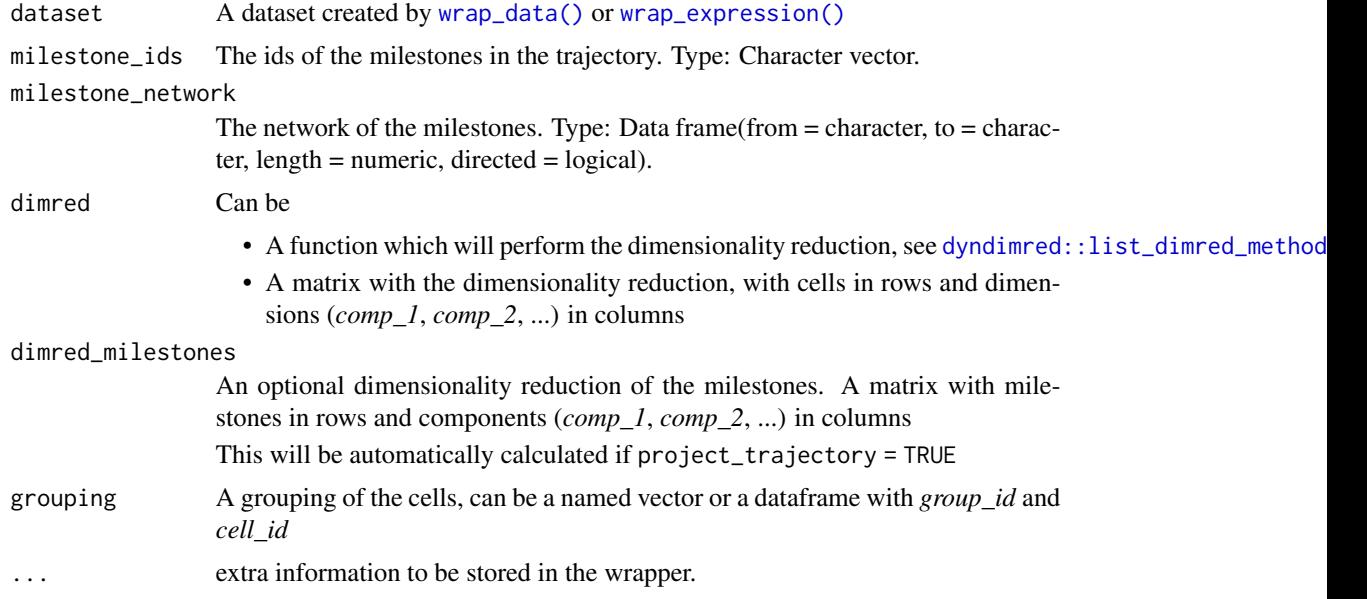

#### Value

The dataset object with trajectory information, including:

- *milestone\_ids*: The names of the milestones, a character vector.
- *milestone\_network*: The network between the milestones, a dataframe with the *from* milestone, *to* milestone, *length* of the edge, and whether it is *directed*.
- *divergence\_regions*: The regions between three or more milestones where cells are diverging, a dataframe with the divergence id (*divergence\_id*), the milestone id (*milestone\_id*) and whether this milestone is the start of the divergence (*is\_start*)
- *milestone\_percentages*: For each cell its closeness to a particular milestone, a dataframe with the cell id (*cell\_id*), the milestone id (*milestone\_id*), and its *percentage* (a number between 0 and 1 where higher values indicate that a cell is close to the milestone).
- *progressions*: For each cell its progression along a particular edge of the *milestone\_network*. Contains the same information as *milestone\_percentages*. A dataframe with cell id (*cell\_id*), *from* milestone, *to* milestone, and its *percentage* (a number between 0 and 1 where higher values indicate that a cell is close to the *to* milestone and far from the *from* milestone).

```
library(tibble)
dataset <- wrap_data(cell_ids = letters)
milestone_network <- tibble::tibble(
```

```
from = c("A", "B", "B"),
  to = c("B", "C", "D"),
  directed = TRUE,
  length = 1)
milestone_network
dimred <- matrix(
  runif(length(dataset$cell_ids) * 2),
  ncol = 2,
  dimnames = list(dataset$cell_ids, c("comp_1", "comp_2"))
)
dimred
dimred_milestones <- matrix(
  runif(2*4),
  ncol = 2,
  dimnames = list(c("A", "B", "C", "D"), c("comp_1", "comp_2")))
dimred_milestones
trajectory <- add_dimred_projection(
  dataset,
  milestone_network = milestone_network,
  dimred = dimred,
  dimred_milestones = dimred_milestones
)
# for plotting the result, install dynplot
#- dynplot::plot_graph(trajectory)
```
add\_end\_state\_probabilities

*Constructs a multifurcating trajectory using end state probabilities*

#### Description

Constructs a multifurcating trajectory using the pseudotime values of each cell and their end state probabilities. If pseudotime values are not given, will use pseudotime already present in the dataset.

#### Usage

```
add_end_state_probabilities(
  dataset,
  end_state_probabilities,
 pseudotime = NULL,
 do_scale_minmax = TRUE,
  ...
)
```
#### <span id="page-15-0"></span>Arguments

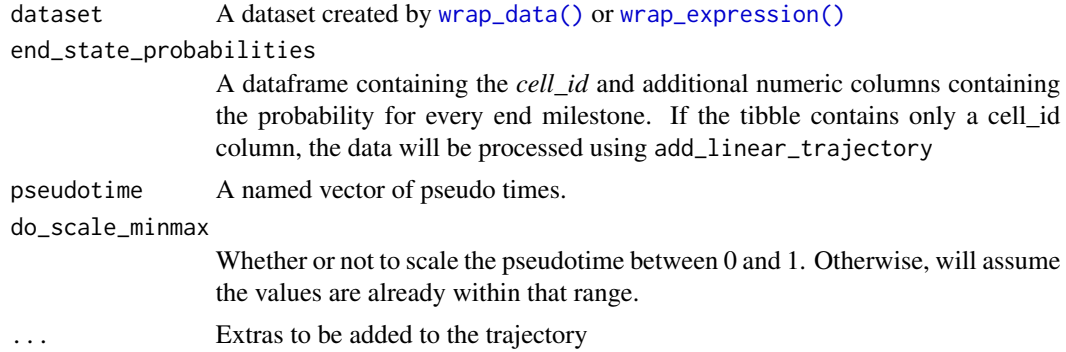

### Value

The dataset object with trajectory information, including:

- *milestone\_ids*: The names of the milestones, a character vector.
- *milestone\_network*: The network between the milestones, a dataframe with the *from* milestone, *to* milestone, *length* of the edge, and whether it is *directed*.
- *divergence regions*: The regions between three or more milestones where cells are diverging, a dataframe with the divergence id (*divergence\_id*), the milestone id (*milestone\_id*) and whether this milestone is the start of the divergence (*is\_start*)
- *milestone* percentages: For each cell its closeness to a particular milestone, a dataframe with the cell id (*cell\_id*), the milestone id (*milestone\_id*), and its *percentage* (a number between 0 and 1 where higher values indicate that a cell is close to the milestone).
- *progressions*: For each cell its progression along a particular edge of the *milestone\_network*. Contains the same information as *milestone\_percentages*. A dataframe with cell id (*cell\_id*), *from* milestone, *to* milestone, and its *percentage* (a number between 0 and 1 where higher values indicate that a cell is close to the *to* milestone and far from the *from* milestone).

```
dataset <- wrap_data(cell_ids = letters)
pseudotime <- runif(length(dataset$cell_ids))
names(pseudotime) <- dataset$cell_ids
pseudotime
end_state_probabilities <- tibble::tibble(
 cell_id = dataset$cell_ids,
 A = runif(length(dataset$cell_ids)),
 B = 1-A)
end_state_probabilities
trajectory <- add_end_state_probabilities(dataset, end_state_probabilities, pseudotime)
# for plotting the result, install dynplot
```

```
#- dynplot::plot_graph(trajectory)
```
<span id="page-16-0"></span>

### Description

Add count and normalised expression values to a dataset

#### Usage

```
add_expression(
  dataset,
  counts,
  expression,
  feature_info = NULL,
  expression_future = NULL,
  ...
\mathcal{L}
```
is\_wrapper\_with\_expression(dataset)

get\_expression(dataset, expression\_source = "expression")

### Arguments

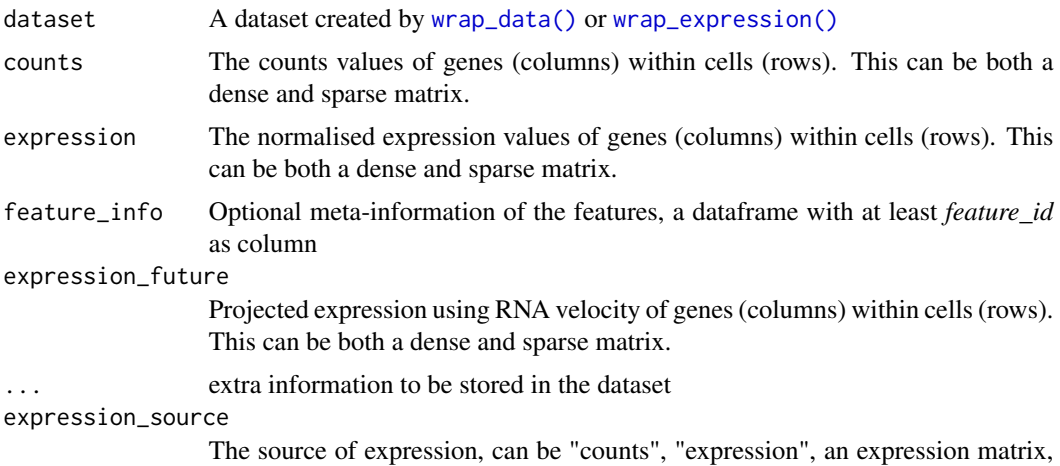

### or another dataset which contains expression

```
cell_ids <- c("A", "B", "C")
counts \leq matrix(sample(0:10, 3*10, replace = TRUE), nrow = 3)
rownames(counts) <- cell_ids
colnames(counts) <- letters[1:10]
expression <- log2(counts + 1)
```

```
dataset \leq wrap_data(id = "my_awesome_dataset", cell_ids = cell_ids)
dataset <- add_expression(dataset, counts = counts, expression = expression)
str(dataset$expression)
str(dataset$counts)
```
add\_feature\_importance

*Add a feature importance to a dataset*

### Description

Add a feature importance to a dataset

### Usage

add\_feature\_importance(dataset, feature\_importance, ...)

is\_wrapper\_with\_feature\_importance(dataset)

#### Arguments

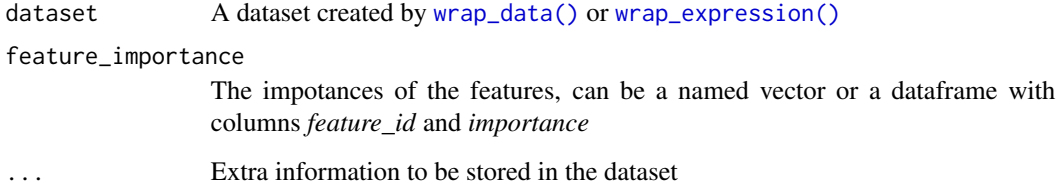

#### Examples

dataset <- example\_dataset

feature\_importance <- runif(nrow(dataset\$feature\_info)) names(feature\_importance) <- dataset\$feature\_info\$feature\_id

```
dataset <- add_feature_importance(dataset, feature_importance)
head(dataset$feature_importance)
```
<span id="page-17-0"></span>

<span id="page-18-2"></span><span id="page-18-0"></span>

### Description

Add a cell grouping to a dataset

#### Usage

```
add_grouping(dataset, grouping, group_ids = NULL, ...)
```
is\_wrapper\_with\_grouping(dataset)

```
get_grouping(dataset, grouping = NULL)
```
### Arguments

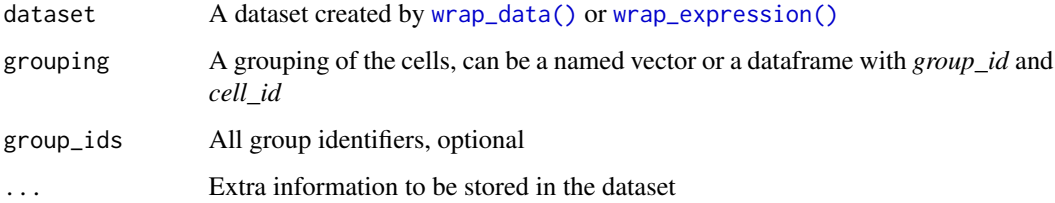

### Examples

dataset <- example\_dataset

```
grouping <- sample(c("A", "B", "C"), length(dataset$cell_ids), replace = TRUE)
names(grouping) <- dataset$cell_ids
```
dataset <- add\_grouping(dataset, grouping) head(dataset\$grouping)

<span id="page-18-1"></span>add\_linear\_trajectory *Constructs a linear trajectory using pseudotime values*

### Description

Constructs a linear trajectory using pseudotime values

#### Usage

```
add_linear_trajectory(
  dataset,
  pseudotime,
  directed = FALSE,
  do_scale_minmax = TRUE,
  ...
)
```
#### Arguments

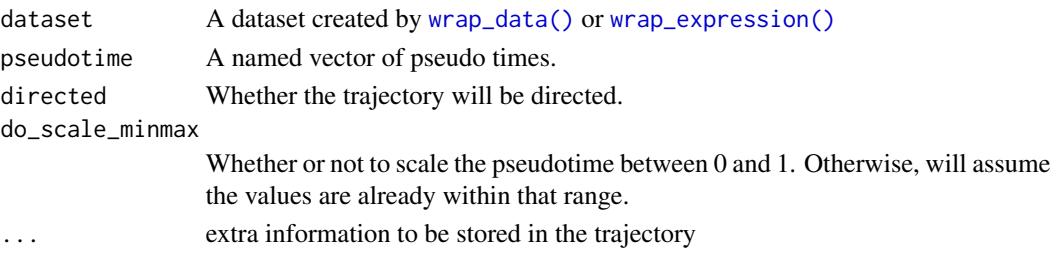

#### Value

The dataset object with trajectory information, including:

- *milestone\_ids*: The names of the milestones, a character vector.
- *milestone\_network*: The network between the milestones, a dataframe with the *from* milestone, *to* milestone, *length* of the edge, and whether it is *directed*.
- *divergence regions*: The regions between three or more milestones where cells are diverging, a dataframe with the divergence id (*divergence\_id*), the milestone id (*milestone\_id*) and whether this milestone is the start of the divergence (*is\_start*)
- *milestone\_percentages*: For each cell its closeness to a particular milestone, a dataframe with the cell id (*cell\_id*), the milestone id (*milestone\_id*), and its *percentage* (a number between 0 and 1 where higher values indicate that a cell is close to the milestone).
- *progressions*: For each cell its progression along a particular edge of the *milestone\_network*. Contains the same information as *milestone\_percentages*. A dataframe with cell id (*cell\_id*), *from* milestone, *to* milestone, and its *percentage* (a number between 0 and 1 where higher values indicate that a cell is close to the *to* milestone and far from the *from* milestone).

```
library(tibble)
dataset <- wrap_data(cell_ids = letters)
pseudotime <- tibble(
 cell_id = dataset$cell_ids,
 pseudotime = runif(length(dataset$cell_ids))
\lambdatrajectory <- add_linear_trajectory(dataset, pseudotime)
```
<span id="page-20-2"></span><span id="page-20-0"></span>add\_prior\_information *Add or compute prior information for a trajectory*

### <span id="page-20-1"></span>Description

If you specify

For example, what are the start cells, the end cells, to which milestone does each cell belong to, ...

### Usage

```
add_prior_information(
  dataset,
  start_id = NULL,
  end_id = NULL,groups_id = NULL,
  groups_network = NULL,
  features_id = NULL,groups_n = NULL,start_n = NULL,end_n = NULL,
  leaves_n = NULL,
  timecourse_continuous = NULL,
  timecourse_discrete = NULL,
  dimred = NULL,
  verbose = TRUE
)
is_wrapper_with_prior_information(dataset)
generate_prior_information(
  cell_ids,
 milestone_ids,
```

```
milestone_network,
milestone_percentages,
progressions,
divergence_regions,
expression,
feature_info = NULL,
cell_info = NULL,
marker_fdr = 0.005,
given = NULL,
verbose = FALSE
```
 $\mathcal{L}$ 

#### Arguments

dataset A dataset created by [wrap\\_data\(\)](#page-62-1) or [wrap\\_expression\(\)](#page-63-1)

<span id="page-21-0"></span>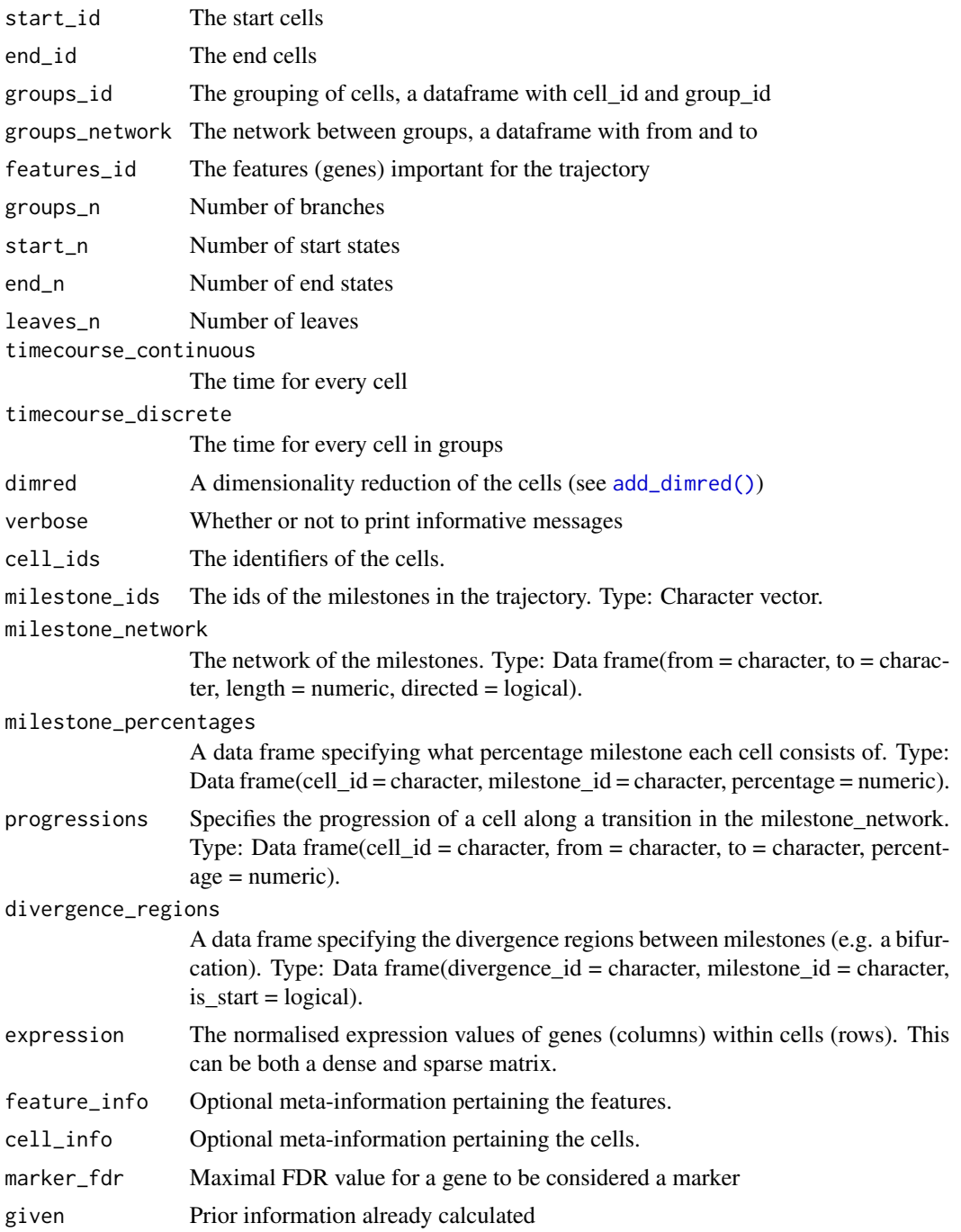

### Details

If the dataset contains a trajectory (see [add\\_trajectory\(\)](#page-26-1)) and expression data, this function will compute and add prior information using [generate\\_prior\\_information\(\)](#page-20-1)

The dataset has to contain a trajectory for this to work

### <span id="page-22-0"></span>Examples

```
# add some prior information manually
dataset <- example_dataset
dataset <- add_prior_information(dataset, start_id = "Cell1")
dataset$prior_information$start_id
# compute prior information from a trajectory
trajectory <- example_trajectory
trajectory <- add_prior_information(trajectory)
trajectory$prior_information$end_id
```
add\_regulatory\_network

*Add a GRN to a dynwrap object*

### Description

Add a GRN to a dynwrap object

### Usage

```
add_regulatory_network(
  dataset,
  regulatory_network,
  regulatory_network_sc = NULL,
  regulators = NULL,
  targets = NULL,
  ...
\mathcal{L}
```
### Arguments

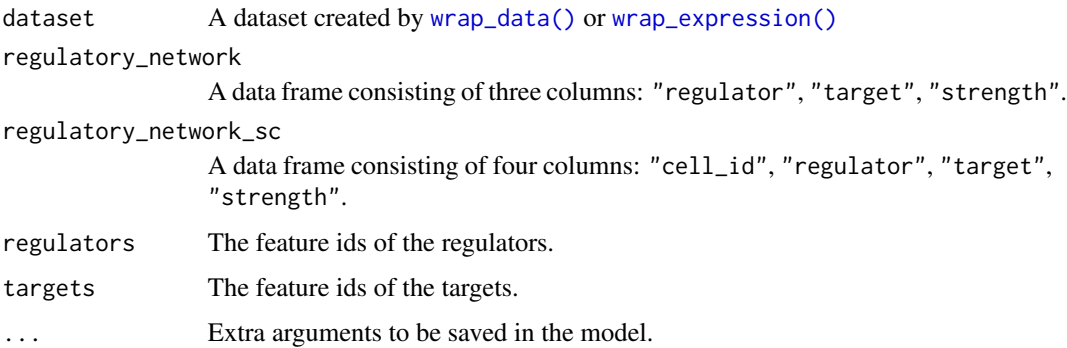

<span id="page-23-1"></span><span id="page-23-0"></span>

### Description

Designates a milestone as root, and changes the direction of any edges so that they move away from the specified root (if flip\_edges=TRUE, default).

#### Usage

```
add_root(
  trajectory,
  root_cell_id = trajectory$root_cell_id,
  root_milestone_id = trajectory$root_milestone_id,
  flip_edges = TRUE
\mathcal{L}add_root_using_expression(
  trajectory,
  features_oi,
  expression_source = "expression"
\mathcal{L}is_rooted(trajectory)
remove_root(trajectory)
```
### Arguments

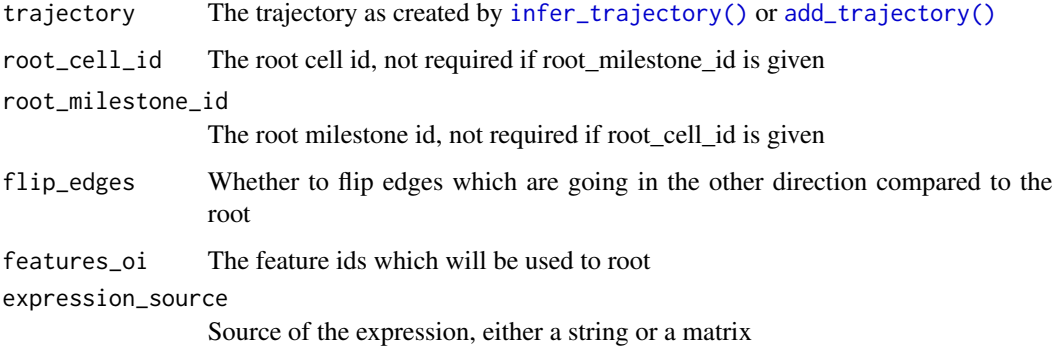

### Details

A root\_cell\_id can also be specified, and the root milestone will be determined as the milestone with the closest geodesic distance to this cell.

<span id="page-24-0"></span>add\_tde\_overall 25

#### Value

A trajectory, with a *root\_milestone\_id* and with adapted *milestone\_network* and *progressions* based on the rooting.

#### Examples

```
# add a root using a root cell
trajectory <- example_trajectory
trajectory <- add_root(
 trajectory,
 root_cell_id = sample(trajectory$cell_ids, 1)
)
trajectory$root_milestone_id
# add a root using a root milestone id
trajectory <- add_root(
 trajectory,
 root_milestone_id = "milestone_end"
)
trajectory$root_milestone_id
trajectory$milestone_network
```
add\_tde\_overall *Add information on overall differentially expressed features*

### Description

To calculate differential expression within trajectories, check out the [dynfeature](https://github.com/dynverse/dynfeature) package.

#### Usage

add\_tde\_overall(trajectory, tde\_overall)

#### Arguments

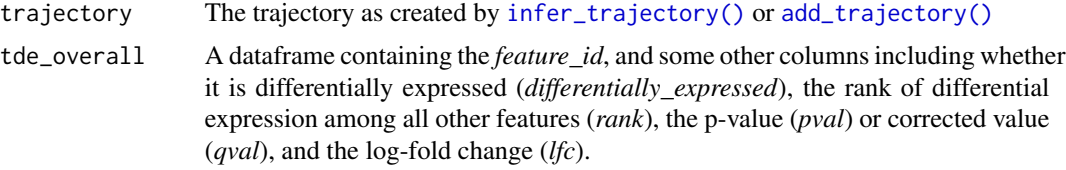

### Value

A trajectory containing *tde\_overall*, a dataframe containing the *feature\_id*, and some other columns including whether it is differentially expressed (*differentially\_expressed*), the rank of differential expression among all other features (*rank*), the p-value (*pval*) or corrected value (*qval*), and the log-fold change (*lfc*).

### Examples

```
trajectory <- example_trajectory
tde_overall <- tibble::tibble(
  feature_id = trajectory$feature_info$feature_id,
  differentially_expressed = sample(c(TRUE, FALSE), length(feature_id), replace = TRUE)
\mathcal{L}trajectory <- add_tde_overall(trajectory, tde_overall)
trajectory$tde_overall
```
### add\_timings *Add timings to a trajectory*

### Description

Add timings to a trajectory

Helper function for storing timings information.

### Usage

add\_timings(trajectory, timings)

is\_wrapper\_with\_timings(trajectory)

```
add_timing_checkpoint(timings, name)
```
### Arguments

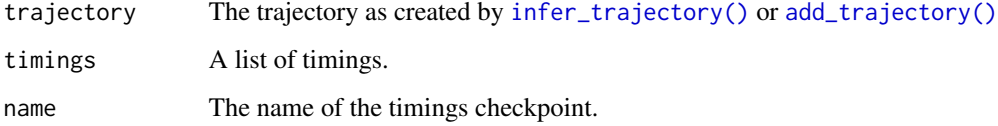

```
trajectory <- example_trajectory
trajectory <- add_timings(
  trajectory,
  list(start = 0, end = 1)\mathcal{L}
```
<span id="page-25-0"></span>

<span id="page-26-1"></span><span id="page-26-0"></span>

### Description

Construct a trajectory given its milestone network and milestone percentages or progressions

### Usage

```
add_trajectory(
 dataset,
 milestone_ids = NULL,
 milestone_network,
 divergence_regions = NULL,
 milestone_percentages = NULL,
 progressions = NULL,
 allow_self_loops = FALSE,
  ...
\mathcal{L}
```
is\_wrapper\_with\_trajectory(trajectory)

## Arguments

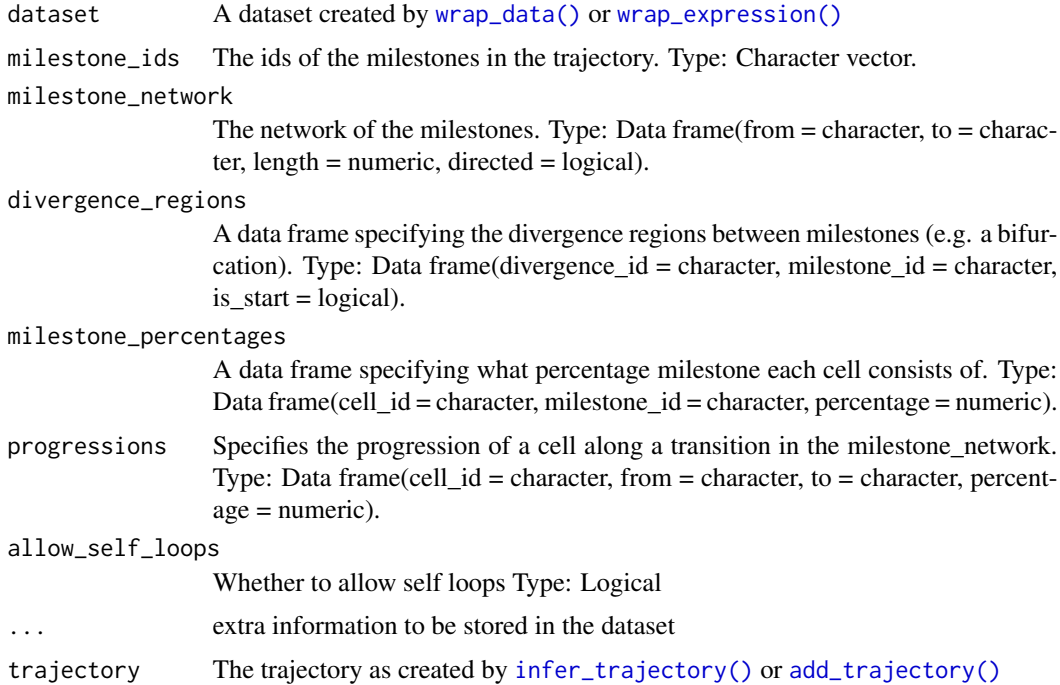

The dataset object with trajectory information, including:

- *milestone\_ids*: The names of the milestones, a character vector.
- *milestone\_network*: The network between the milestones, a dataframe with the *from* milestone, *to* milestone, *length* of the edge, and whether it is *directed*.
- *divergence\_regions*: The regions between three or more milestones where cells are diverging, a dataframe with the divergence id *(divergence id)*, the milestone id *(milestone id)* and whether this milestone is the start of the divergence (*is\_start*)
- *milestone\_percentages*: For each cell its closeness to a particular milestone, a dataframe with the cell id (*cell\_id*), the milestone id (*milestone\_id*), and its *percentage* (a number between 0 and 1 where higher values indicate that a cell is close to the milestone).
- *progressions*: For each cell its progression along a particular edge of the *milestone\_network*. Contains the same information as *milestone\_percentages*. A dataframe with cell id (*cell\_id*), *from* milestone, *to* milestone, and its *percentage* (a number between 0 and 1 where higher values indicate that a cell is close to the *to* milestone and far from the *from* milestone).

```
library(dplyr)
library(tibble)
dataset <- wrap_data(cell_ids = letters)
milestone_network <- tribble(
 ~from, ~to, ~length, ~directed,
 "A", "B", 1, FALSE,
 "B", "C", 2, FALSE,
  "B", "D", 1, FALSE,
)
milestone_network
progressions <- milestone_network %>%
 sample_n(length(dataset$cell_ids), replace = TRUE, weight = length) %>%
 mutate(
   cell_id = dataset$cell_ids,
   percentage = runif(n())) %>%
 select(cell_id, from, to, percentage)
progressions
divergence_regions <- tribble(
 ~divergence_id, ~milestone_id, ~is_start,
 "1", "A", TRUE,
 "1", "B", FALSE,
  "1", "C", FALSE
)
divergence_regions
trajectory <- add_trajectory(
 dataset,
 milestone_network = milestone_network,
```
### <span id="page-28-0"></span>allowed\_inputs 29

```
divergence_regions = divergence_regions,
 progressions = progressions
)
# for plotting the result, install dynplot
#- dynplot::plot_graph(trajectory)
```
allowed\_inputs *All allowed inputs for a TI method*

### Description

All allowed inputs for a TI method

#### Usage

allowed\_inputs

### Format

An object of class tbl\_df (inherits from tbl, data.frame) with 16 rows and 2 columns.

#### Examples

allowed\_inputs

allowed\_outputs *All allowed outputs for a TI method*

#### Description

All allowed outputs for a TI method

### Usage

allowed\_outputs

#### Format

An object of class tbl\_df (inherits from tbl, data.frame) with 14 rows and 5 columns.

### Examples

allowed\_outputs

<span id="page-29-0"></span>calculate\_attraction *Calculate the attraction of cells to other cells using velocity*

#### Description

Calculate the attraction of cells to other cells using velocity

### Usage

```
calculate_attraction(
  current,
 projected,
 cells = colnames(projected),
 n_waypoints = 50,
 k = 50)
```
### Arguments

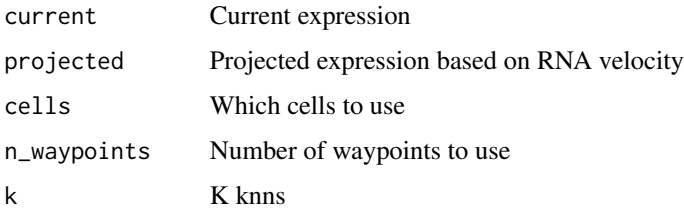

### Value

Matrix containing the attraction ([-1, 1]) of each cell to the waypoint cells

calculate\_average\_by\_group

*Calculate average values of a matrix*

### Description

calculate\_average\_by\_group will calculate an average value per group, given a matrix with cells in the rows and some features in the columns (e.g. expression matrix)

#### Usage

```
calculate_average_by_group(x, cell_grouping)
```
#### <span id="page-30-0"></span>Arguments

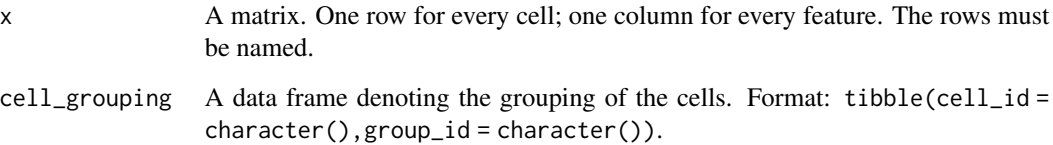

### Value

A matrix containing for each feature (column) the average

### Examples

```
calculate_average_by_group(
  x = example_trajectory$expression,
  cell_grouping = example_trajectory$prior_information$groups_id
)
```
calculate\_geodesic\_distances

*Calculate geodesic distances between cells in a trajectory*

### Description

Will calculate geodesic distances between cells within a trajectory. To speed things up, only the distances with a set of waypoint cells are calculated.

### Usage

```
calculate_geodesic_distances(
  trajectory,
  waypoint_cells = NULL,
  waypoint_milestone_percentages = NULL,
  directed = FALSE
\mathcal{L}compute_tented_geodesic_distances(
  trajectory,
  waypoint_cells = NULL,
  waypoint_milestone_percentages = NULL
\mathcal{E}
```
### <span id="page-31-0"></span>Arguments

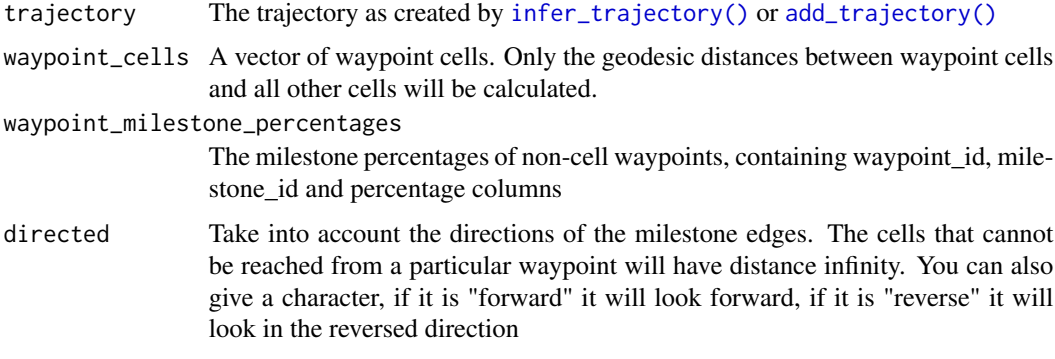

### Details

The geodesic distance takes into account the length of an edge regions of delayed commitment.

#### Value

A matrix containing geodesic distances between each waypoint cell (rows) and cell (columns)

### Examples

```
geodesic_distances <- calculate_geodesic_distances(example_trajectory)
geodesic_distances[1:10, 1:10]
```
calculate\_pseudotime *Add or calculate pseudotime as distance from the root*

### Description

When calculating the pseudotime, the trajectory is expected to be rooted (see [add\\_root\(\)](#page-23-1))

### Usage

```
calculate_pseudotime(trajectory)
```

```
add_pseudotime(trajectory, pseudotime = NULL)
```
#### Arguments

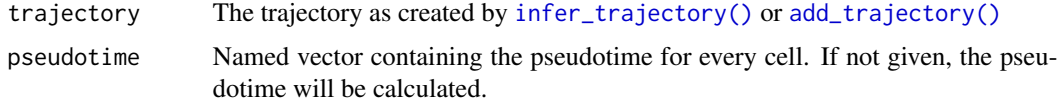

### <span id="page-32-0"></span>Value

The trajectory with *pseudotime* added, which is a named vector containing the pseudotime values for every cell.

#### See Also

[add\\_root\(\)](#page-23-1), [add\\_linear\\_trajectory\(\)](#page-18-1)

calculate\_trajectory\_dimred

*Layout the trajectory and its cells in 2 dimensions using a graph layout*

#### Description

Layout the trajectory and its cells in 2 dimensions using a graph layout

#### Usage

```
calculate_trajectory_dimred(trajectory, adjust_weights = FALSE)
```
#### Arguments

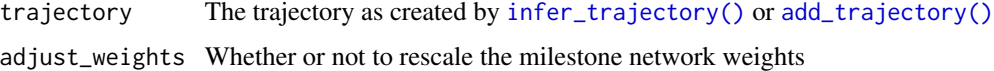

#### Value

A list containg

- *milestone\_positions*: A dataframe containing the *milestone\_id* and the location of each milestone (*comp\_1* and *comp\_2*)
- *edge\_positions*: A dataframe containing for each edge (*from*, *to*, *length* and *directed* columns) the position of the from milestone (*comp\_1\_from* and *comp\_2\_from*) and to milestone (*comp\_1\_to* and *comp\_2\_to*).
- *cell\_positions*: A dataframe containing the *cell\_id* and the ¨location of each cell (*comp\_1* and *comp\_2*)
- *divergence\_edge\_positions*: A dataframe as *edge\_positions* but for each edge within a divergence
- *divergence\_polygon\_positions*: A dataframe containing the *triangle\_id* and the location of the milestone within a divergence (*comp\_1* and *comp\_2*)

#### See Also

[wrap\\_data\(\)](#page-62-1)

#### <span id="page-33-0"></span>Examples

```
trajectory_dimred <- calculate_trajectory_dimred(example_trajectory)
head(trajectory_dimred$milestone_positions)
head(trajectory_dimred$edge_positions)
head(trajectory_dimred$cell_positions)
```
classify\_milestone\_network

*Classify a milestone network*

### Description

Classify a milestone network

#### Usage

classify\_milestone\_network(milestone\_network)

### Arguments

milestone\_network A milestone network

#### Value

A list containing

- *network\_type*: The network type (also known as the trajectory\_type). See dynwrap::trajectory\_types for an overview.
- *directed*: Whether the trajectory is directed
- *properties*: Different properties of the trajectory, including:
	- *is\_directed*: Whether the trajectory is directed
	- *max\_degree*: The maximal degree
	- *num\_branch\_nodes*: The number of branching nodes
	- *num\_outer\_nodes*: Number of leaf (outer) nodes
	- *is\_self\_loop*: Whether it contains self-loops
	- *has\_cycles*: Whether it has cycles
	- *num\_components*: The number of independent components

#### See Also

dynwrap::trajectory\_types

### <span id="page-34-0"></span>convert\_definition 35

#### Examples

```
milestone_network <- tibble::tibble(
  from = c("A", "B", "C"),to = c("B", "C", "A"),
  length = 1,
  directed = TRUE
)
classification <- classify_milestone_network(milestone_network)
classification$network_type
classification$directed
milestone_network <- tibble::tibble(
  from = c("A", "B", "B", "C", "C"),to = c("B", "C", "D", "E", "F"),
  length = 2,
  directed = FALSE
\lambdaclassification <- classify_milestone_network(milestone_network)
classification$network_type
classification$directed
classification$props
```
convert\_definition *Convert a definition loaded in from a yaml*

#### Description

Convert a definition loaded in from a yaml

### Usage

convert\_definition(definition\_raw)

#### Arguments

definition\_raw The raw definition loaded from the yaml

<span id="page-34-1"></span>convert\_milestone\_percentages\_to\_progressions *Conversion between milestone percentages and progressions*

### Description

Conversion between milestone percentages and progressions

#### Usage

```
convert_milestone_percentages_to_progressions(
  cell_ids,
 milestone_ids,
 milestone_network,
 milestone_percentages
)
```
#### Arguments

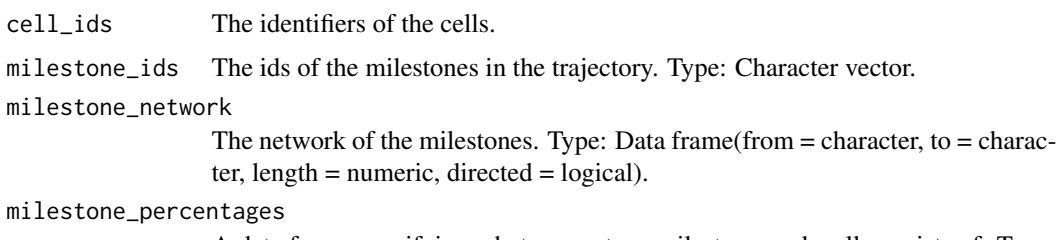

A data frame specifying what percentage milestone each cell consists of. Type: Data frame(cell\_id = character, milestone\_id = character, percentage = numeric).

#### Value

The progressions

#### See Also

[add\\_trajectory\(\)](#page-26-1), [convert\\_progressions\\_to\\_milestone\\_percentages](#page-35-1)

### Examples

```
progressions <- convert_milestone_percentages_to_progressions(
  cell_ids = example_trajectory$cell_ids,
  milestone_ids = example_trajectory$milestone_ids,
  milestone_network = example_trajectory$milestone_network,
  milestone_percentages = example_trajectory$milestone_percentages
)
head(progressions)
```
<span id="page-35-1"></span>convert\_progressions\_to\_milestone\_percentages *Conversion between milestone percentages and progressions*

#### Description

Conversion between milestone percentages and progressions

<span id="page-35-0"></span>

<span id="page-36-0"></span>create\_ti\_method\_container 37

### Usage

```
convert_progressions_to_milestone_percentages(
  cell_ids,
  milestone_ids,
 milestone_network,
 progressions
)
```
### Arguments

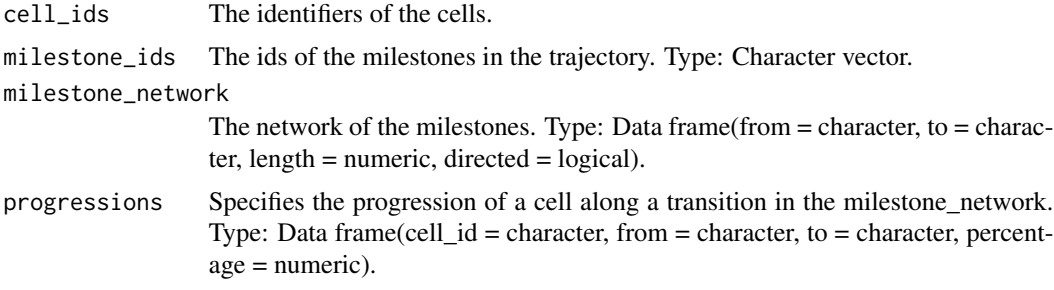

### Value

The milestone percentages

#### See Also

[add\\_trajectory\(\)](#page-26-1), [convert\\_milestone\\_percentages\\_to\\_progressions\(\)](#page-34-1)

#### Examples

```
milestone_percentages <- convert_progressions_to_milestone_percentages(
  cell_ids = example_trajectory$cell_ids,
  milestone_ids = example_trajectory$milestone_ids,
  milestone_network = example_trajectory$milestone_network,
  progressions = example_trajectory$progressions
)
head(milestone_percentages)
```
create\_ti\_method\_container

*Create a TI method from a docker / singularity container*

### Description

These functions create a TI method from a container using babelwhale. Supports both docker and singularity as a backend. See [vignette\("create\\_ti\\_method\\_container", "dynwrap"\)](../doc/create_ti_method_container.html) for a tutorial on how to create a containerized TI method.

#### Usage

```
create_ti_method_container(
  container_id,
  pull_if_needed = TRUE,
  return_function = TRUE
\lambda
```
### Arguments

```
container_id The name of the container repository (e.g. "dynverse/ti_angle").
pull_if_needed Pull the container if not yet available.
return_function
                  Whether to return a function that allows you to override the default parameters,
                  or just return the method meta data as is.
```
#### Value

A function that can be used to adapt the parameters of the method. This functions returns a list containing all metadata of the method, and can be used to [infer a trajectory](#page-51-1)

#### See Also

vignette("create\_ti\_method\_container", "dynwrap")

#### Examples

}

```
library(babelwhale)
# only run if docker works on this platform
if (test_docker_installation()) {
 method <- create_ti_method_container("dynverse/ti_angle")
 trajectory <- infer_trajectory(example_dataset, method())
```
create\_ti\_method\_definition

*Create a TI method from a local method definition file*

#### **Description**

The local method definition file describes a method that is runnable on the local system. See [vignette\("create\\_ti\\_method\\_definition", "dynwrap"\)](../doc/create_ti_method_definition.html) for a tutorial on how to create a containerized TI method.

#### Usage

```
create_ti_method_definition(definition, script, return_function = TRUE)
```
<span id="page-37-0"></span>

### <span id="page-38-0"></span>Arguments

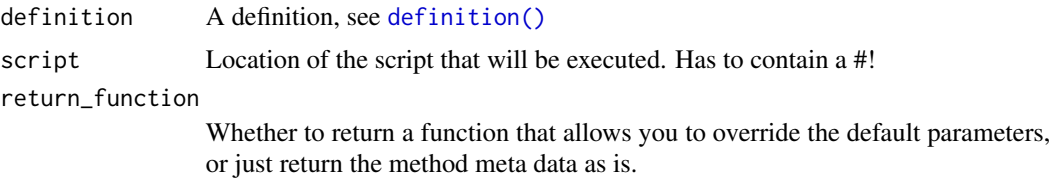

### Value

A function that can be used to adapt the parameters of the method. This functions returns a list containing all metadata of the method, and can be used to [infer a trajectory](#page-51-1)

### Examples

```
# See the vignette "create_ti_method_definition" to get a good idea on how
# to use this function.
# create a definition.yaml file and a run.R/py script.
# method <- create_ti_method_definition("definition.yml", "run.R")
# trajectory <- infer_trajectory(example_dataset, method(), verbose = TRUE)
```
create\_ti\_method\_r *Create a TI method from an R function wrapper*

### Description

Create a TI method from an R function wrapper

#### Usage

```
create_ti_method_r(
  definition,
  run_fun,
  package_required = character(),
  package_loaded = character(),
  remotes_package = character(),
  return_function = TRUE
```
### )

### Arguments

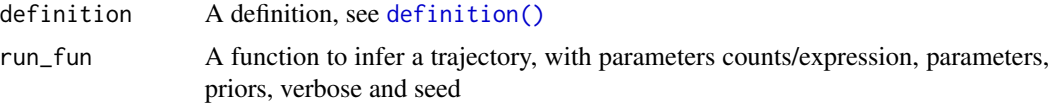

<span id="page-39-0"></span>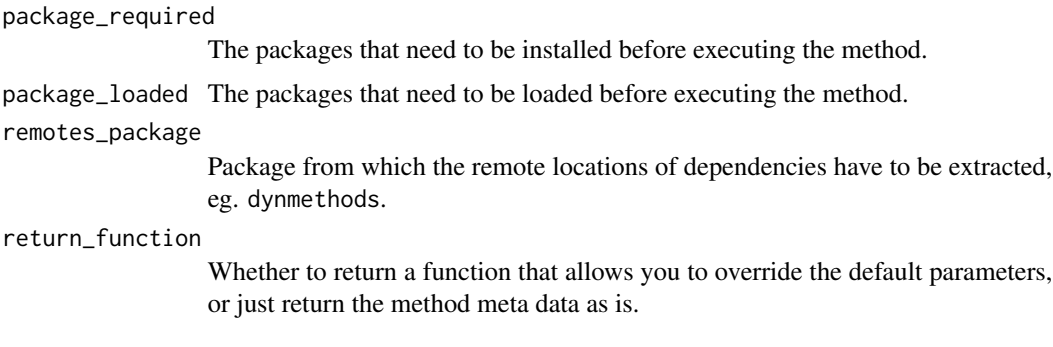

### Value

A function that can be used to adapt the parameters of the method. This functions returns a list containing all metadata of the method, and can be used to [infer a trajectory](#page-51-1)

```
# define the parameters and other metadata
definition <- definition(
 method = def_method(
   id = "comp1"),
 parameters = def_parameters(
   dynparam::integer_parameter(
     id = "component",
     default = 1,distribution = dynparam::uniform_distribution(1, 10),
     description = "The nth component to use"
   )
 ),
 wrapper = def_wrapper(
   input_required = "expression",
    input_optional = "start_id"
 )
\lambda# define a wrapper function
run_fun <- function(expression, priors, parameters, seed, verbose) {
 pca <- prcomp(expression)
 pseudotime <- pca$x[, parameters$component]
 # flip pseudotimes using start_id
 if (!is.null(priors$start_id)) {
    if(mean(pseudotime[start_id]) > 0.5) {
     pseudotime <- 1-pseudotime
   }
 }
 wrap_data(cell_ids = rownames(expression)) %>%
   add_linear_trajectory(pseudotime = pseudotime)
```
#### <span id="page-40-0"></span>definition and the contract of the contract of the contract of the contract of the contract of the contract of the contract of the contract of the contract of the contract of the contract of the contract of the contract of

}

```
method <- create_ti_method_r(definition, run_fun, package_loaded = "dplyr")
trajectory <- infer_trajectory(example_dataset, method())
```
### <span id="page-40-1"></span>definition *Create a definition*

#### Description

A definition contains meta information on a TI method and various aspects thereof. For brevity, the example only contains a minimum example, check the documentation of the def\_\* helper functions for more extensive examples.

#### Usage

```
definition(
  method,
  wrapper,
  manuscript = NULL,
  container = NULL,
  package = NULL,
  parameters = parameter_set()
\mathcal{L}
```
is\_ti\_method(method)

### Arguments

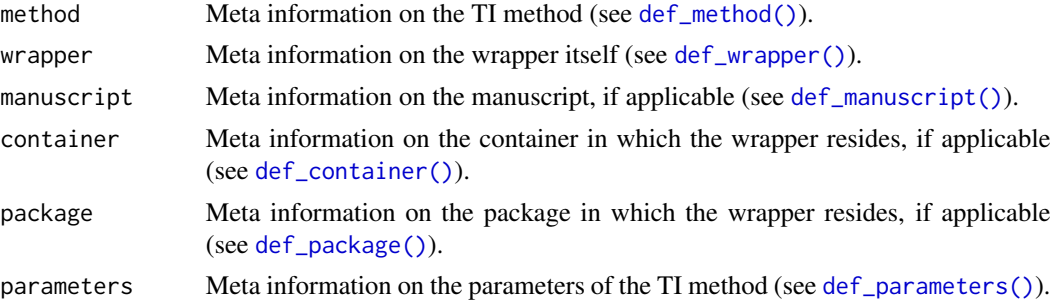

```
library(dynparam)
definition(
  method = def_method(id = "some_method"),wrapper = def_wrapper(input_required = "expression"),
  parameters = parameter_set(
  integer_parameter(id = "k", default = 5L, distribution = uniform_distribution(3L, 20L))
```
<span id="page-41-0"></span>)  $\mathcal{L}$ 

### def\_author *Meta information on an author*

### Description

Meta information on an author

### Usage

```
def_author(given, family, email = NULL, github = NULL, orcid = NULL)
```
### Arguments

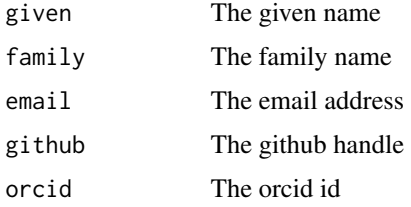

### Examples

```
def_author(
  given = "Bob",
  family = "Dylan",
  email = "bob@dylan.com",
  github = "bobdylan",
  orcid = "0000-0003-1234-5678"
)
```
<span id="page-41-1"></span>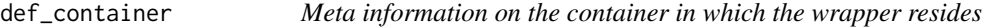

### Description

Meta information on the container in which the wrapper resides

### Usage

def\_container(docker, url = NULL)

### <span id="page-42-0"></span>def\_manuscript 43

#### **Arguments**

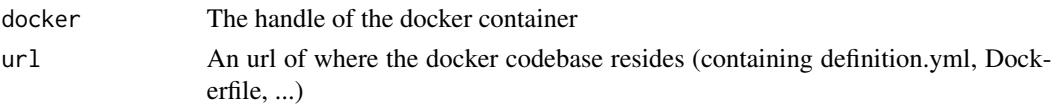

### Examples

```
def_container(
 docker = "bobdylan/ti_some_method",
 url = "https://github.com/bobdylan/ti_some_method"
)
```
<span id="page-42-1"></span>def\_manuscript *Meta information on the manuscript*

#### Description

Meta information on the manuscript

#### Usage

```
def_manuscript(
  doi = NULL,google_scholar_cluster_id = NULL,
 preprint_date = NULL,
 publication_date = NULL
)
```
### Arguments

```
doi A doi identifier (not an url)
google_scholar_cluster_id
                 The google cluster id. Finding this id is a bit tricky; you need to find the
                 manuscript on one of the author pages, and hover over the 'All X versions'
                 button. Example: google scholar page, screenshot.
```
preprint\_date Date of publication of the preprint (format: YYYY-MM-DD). publication\_date

Date of publication of the peer-reviewed manuscript (format: YYYY-MM-DD).

```
def_manuscript(
  doi = "101010101/1101010101",
  google_scholar_cluster_id = "1010001010101111211",
  preprint_date = "1970-01-30",
  publication_date = "1970-01-31"
\mathcal{L}
```
<span id="page-43-1"></span><span id="page-43-0"></span>

### Description

Define meta information on the TI method.

### Usage

```
def_method(
  id,
 name = id,source = "tool",
  tool_id = NULL,platform = NULL,
 url = NULL,license = NULL,
 authors = list(),description = NULL
)
```
### Arguments

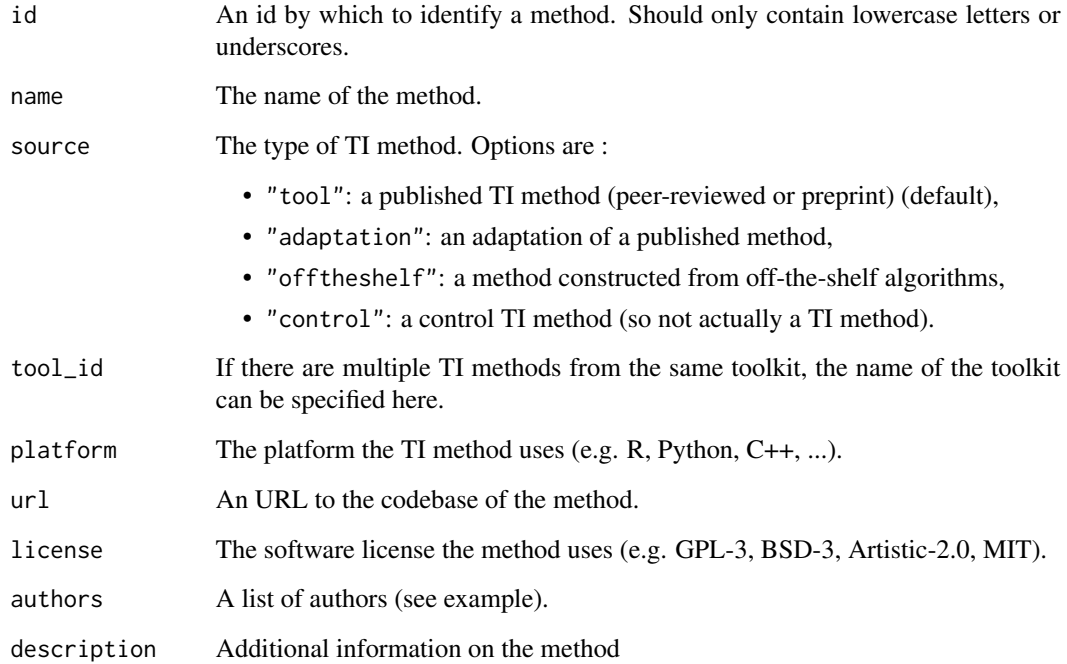

### <span id="page-44-0"></span>def\_package 45

### Examples

```
def_method(
  id = "some_method",
  name = "Some method <math>&lt;3"</math>,source = "tool",tool_id = "bobstoolkit",
  platform = "VBA",
  url = "https://github.com/bobdylan/singlecellvba",
  license = "GPL-3",
  authors = list(def_author(
      given = "Bob",
      family = "Dylan",
      email = "bob@dylan.com",
      github = "bobdylan",
      orcid = "0000-0003-1234-5678"
    )
  ),
  description = "I love trajectories!!"
\overline{\phantom{a}}
```
<span id="page-44-1"></span>

def\_package *Meta information on the package in which the TI function resides*

### Description

Meta information on the package in which the TI function resides

#### Usage

def\_package(remote, name, function\_name)

### Arguments

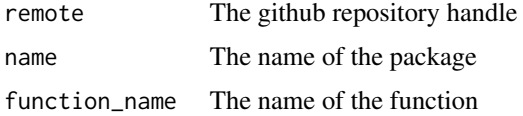

```
def_package(
 remote = "rcannood/SCORPIUS",
 name = "SCORPIUS",
  function_name = "ti_scorpius"
)
```
<span id="page-45-2"></span><span id="page-45-0"></span>

### Description

Parameters can be defined using dynparam: : dynparam().

#### Usage

```
def_parameters(..., parameters = NULL, forbidden = NULL)
```
### Arguments

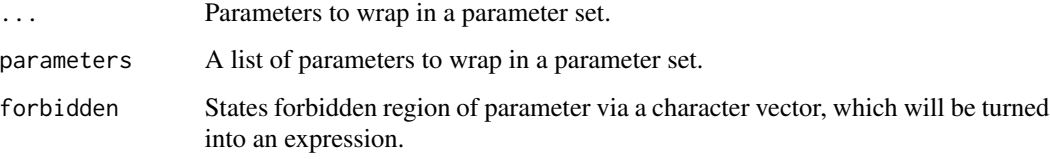

### Examples

```
library(dynparam)
def_parameters(
 character_parameter(id = "method", default = "one", values = c("one", "two", "three")),
  integer_parameter(
   id = "ndim",default = 3L,distribution = uniform_distribution(lower = 2L, upper = 20L)
  ),
  numeric_parameter(
    id = "beta",default = 0.005,
   distribution = expuniform_distribution(lower = 1e-10, upper = 1)
  )
\lambda
```
<span id="page-45-1"></span>def\_wrapper *Meta information on the wrapper*

#### Description

Meta information on the wrapper

#### <span id="page-46-0"></span>dynwrap 47

### Usage

```
def_wrapper(
  input_required,
  input_optional = character(),
  type = "trajectory",
  topology_inference = NULL,
  trajectory_types = character()
)
```
### Arguments

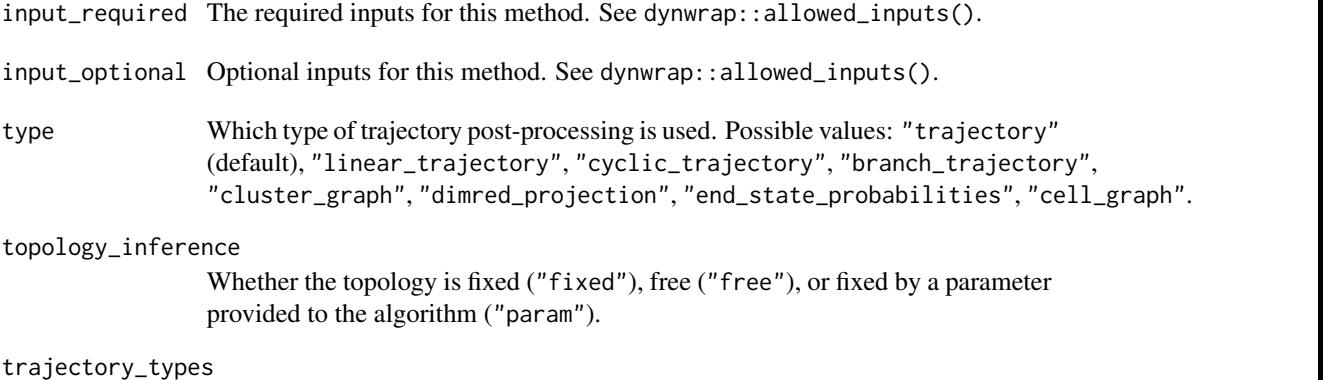

The possible trajectory types this method can return. Must be a subset of c("cyclic", "linear", "bifuro

```
def_wrapper(
  input_required = c("expression", "start_id"),
  input_optional = "groups_n",
  type = "dimred_projection",
  trajectory_types = c("linear", "cyclic"),
  topology_inference = "free"
\mathcal{L}
```
### <span id="page-47-0"></span>Description

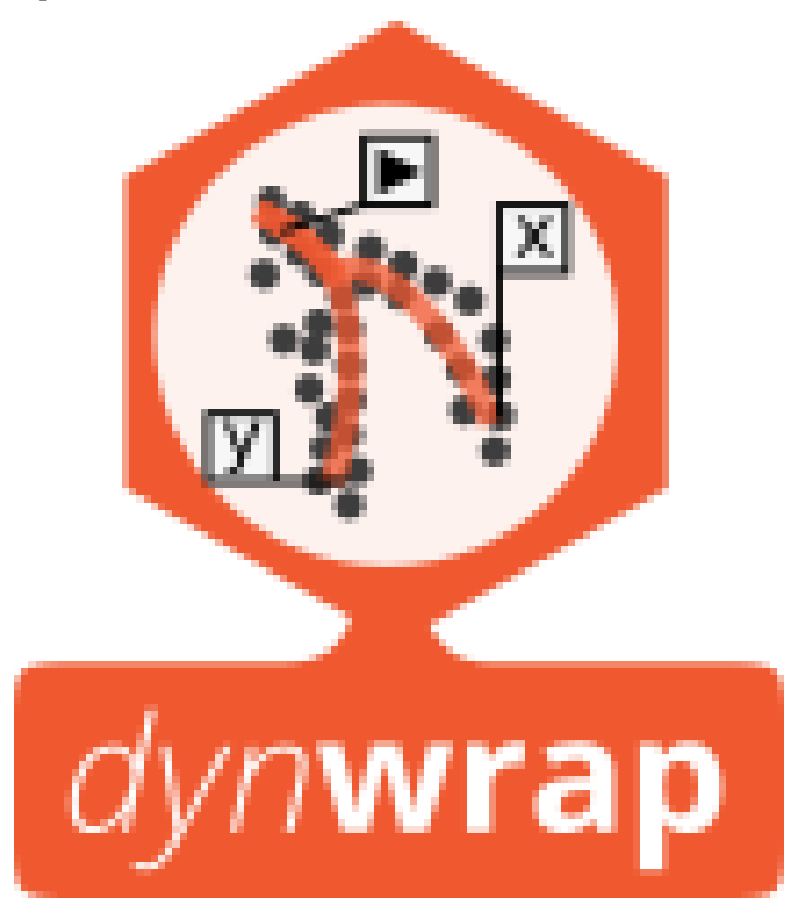

example\_dataset *Example dataset*

### Description

Example dataset

### Usage

example\_dataset

#### Format

An object of class dynwrap::with\_dimred (inherits from dynwrap::with\_expression, dynwrap::data\_wrapper, list) of length 11.

#### <span id="page-48-0"></span>Description

Example trajectory

#### Usage

example\_trajectory

#### Format

An object of class dynwrap::with\_dimred (inherits from dynwrap::with\_cell\_waypoints, dynwrap::with\_prior, dynwrap::with\_trajectory, dynwrap::with\_dimred, dynwrap::with\_expression, dynwrap::data\_wrapper, list) of length 21.

flip\_edges *Flip a set of edges of the milestone network*

### Description

Note that this will remove associated roots, reroot the trajectory using [add\\_root\(\)](#page-23-1)

#### Usage

flip\_edges(trajectory, milestone\_network\_toflip)

#### Arguments

trajectory The trajectory as created by [infer\\_trajectory\(\)](#page-51-1) or [add\\_trajectory\(\)](#page-26-1)

milestone\_network\_toflip

A dataframe with a from and to column, containing the subset of the milestone network #'

```
gather_cells_at_milestones
```
*Gather cells to their closest milestones*

#### Description

Cells will be moved to their closest milestones.

#### Usage

```
gather_cells_at_milestones(trajectory)
```
#### **Arguments**

trajectory The trajectory as created by [infer\\_trajectory\(\)](#page-51-1) or [add\\_trajectory\(\)](#page-26-1)

### Value

A trajectory where cells where moved to the closest milestone, the milestone\_percentages and progressions will be adapated.

### Examples

```
trajectory <- example_trajectory
trajectory <- gather_cells_at_milestones(trajectory)
head(trajectory$milestone_percentages)
```
generate\_parameter\_documentation *Generate the parameter documentation of a method, use with* @eval

#### Description

Generate the parameter documentation of a method, use with @eval

### Usage

```
generate_parameter_documentation(definition)
```
#### Arguments

definition The definition which contain the parameters

### Value

A character vector containing the roxygen tags

<span id="page-50-0"></span>get\_default\_parameters

*Get the default parameters of a method*

#### Description

Get the default parameters of a method

#### Usage

get\_default\_parameters(definition)

#### Arguments

definition A TI method description

get\_ti\_methods *Return all TI that are installed in one or more packages*

#### Description

Return all TI that are installed in one or more packages

#### Usage

```
get_ti_methods(
 method_ids = NULL,
  as_tibble = TRUE,
 ti_packages = ifelse(requireNamespace("dynmethods", quietly = TRUE), "dynmethods",
    "dynwrap"),
  evaluate = FALSE
)
```
#### Arguments

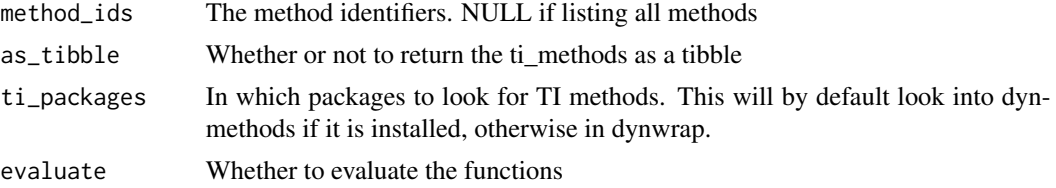

#### Value

A dataframe (or list if as\_tibble = FALSE) containing the name (*id*) of the TI method and the function (*fun*) to load in the method.

### <span id="page-51-0"></span>Examples

```
head(get_ti_methods())
```
group\_from\_trajectory *Create a grouping from a trajectory*

### Description

Grouping cells onto their edges, or grouping cells onto their nearest milestones

#### Usage

```
group_onto_trajectory_edges(trajectory, group_template = "{from}->{to}")
```

```
group_onto_nearest_milestones(trajectory)
```
### Arguments

trajectory The trajectory as created by [infer\\_trajectory\(\)](#page-51-1) or [add\\_trajectory\(\)](#page-26-1) group\_template Processed by glue::glue to name the group

infer\_trajectories *Infer one or more trajectories from a single-cell dataset*

#### <span id="page-51-1"></span>Description

Infer one or more trajectories from a single-cell dataset

#### Usage

```
infer_trajectories(
 dataset,
 method,
 parameters = NULL,
 give_priors = NULL,
 seed = random_seed(),
 verbose = FALSE,return_verbose = FALSE,
 debug = FALSE,
 map_fun = map)
infer_trajectory(
 dataset,
```
### <span id="page-52-0"></span>infer\_trajectories 53

```
method,
parameters = NULL,
give_priors = NULL,
seed = random_seed(),
verbose = FALSE,
return_verbose = FALSE,
debug = FALSE,...
```

```
)
```
### Arguments

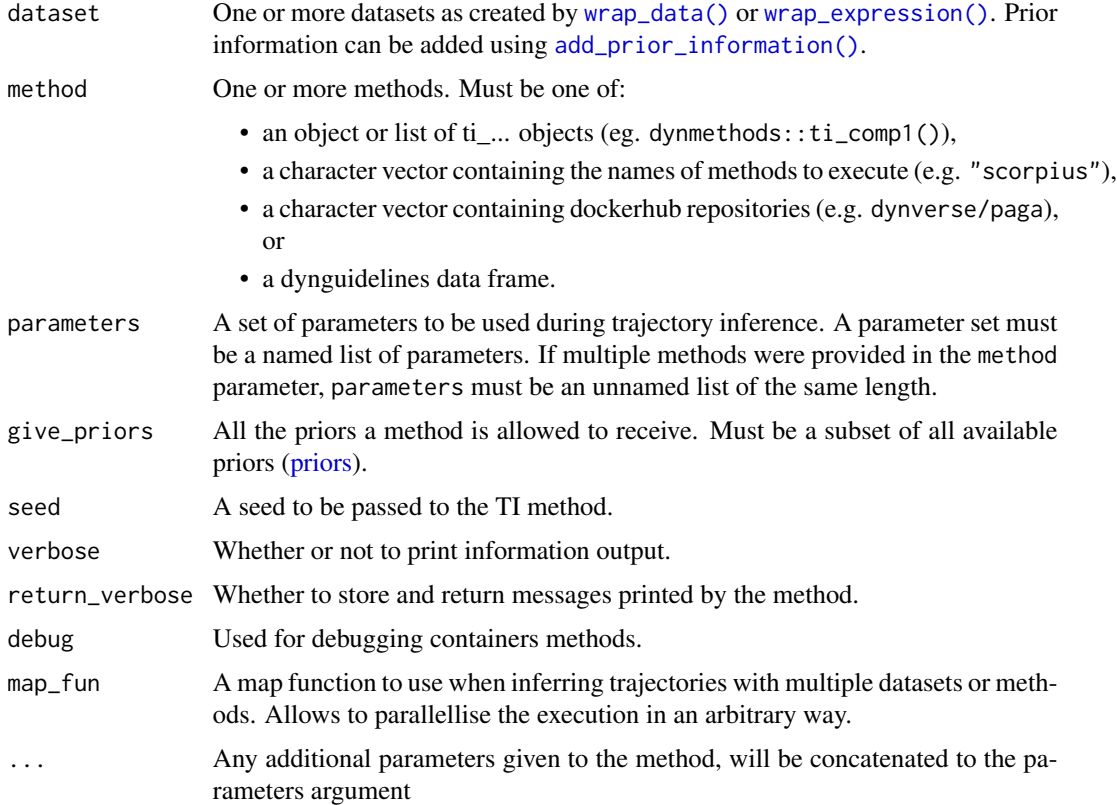

### Value

infer\_trajectory: A trajectory object, which is a list containing

- *milestone\_ids*: The names of the milestones, a character vector.
- *milestone\_network*: The network between the milestones, a dataframe with the from milestone, to milestone, length of the edge, and whether it is directed.
- *divergence\_regions*: The regions between three or more milestones where cells are diverging, a dataframe with the divergence id, the milestone id and whether this milestone is the start of the divergence
- <span id="page-53-0"></span>• *milestone\_percentages*: For each cell its closeness to a particular milestone, a dataframe with the cell id, the milestone id, and its percentage (a number between 0 and 1 where higher values indicate that a cell is close to the milestone).
- *progressions*: For each cell its progression along a particular edge of the *milestone\_network*. Contains the same information as *milestone\_percentages*. A dataframe with cell id, from milestone, to milestone, and its percentage (a number between 0 and 1 where higher values indicate that a cell is close to the 'to' milestone and far from the 'from' milestone).
- *cell\_ids*: The names of the cells

Some methods will include additional information in the output, such as

- A dimensionality reduction (*dimred*), the location of the trajectory milestones and edges in this dimensionality reduction (*dimred\_milestones*, *dimred\_segment\_progressions* and *dimred\_segment\_points*). See [add\\_dimred\(\)](#page-10-1) for more information on these objects.
- A cell grouping (*grouping*). See [add\\_grouping\(\)](#page-18-2) for more information on this object.

infer\_trajectories: A tibble containing the dataset and method identifiers (*dataset\_id* and *method\_id*), the trajectory model as described above (*model*), and a *summary* containing the execution times, output and error if appropriate

### Examples

```
dataset <- example_dataset
method <- get_ti_methods(as_tibble = FALSE)[[1]]$fun
trajectory <- infer_trajectory(dataset, method())
head(trajectory$milestone_network)
head(trajectory$progressions)
```
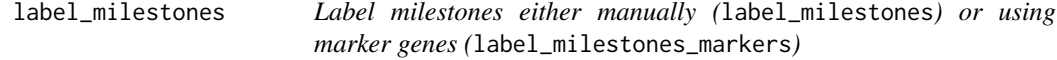

#### **Description**

label\_milestones can be used to manually assign labels to a milestone using their identifiers

#### Usage

```
label_milestones(trajectory, labelling)
```

```
label_milestones_markers(
  trajectory,
  markers,
  expression_source = "expression",
  n_nearest_cells = 20
```
<span id="page-54-0"></span> $\mathcal{L}$ 

```
is_wrapper_with_milestone_labelling(trajectory)
```

```
get_milestone_labelling(trajectory, label_milestones = NULL)
```
#### Arguments

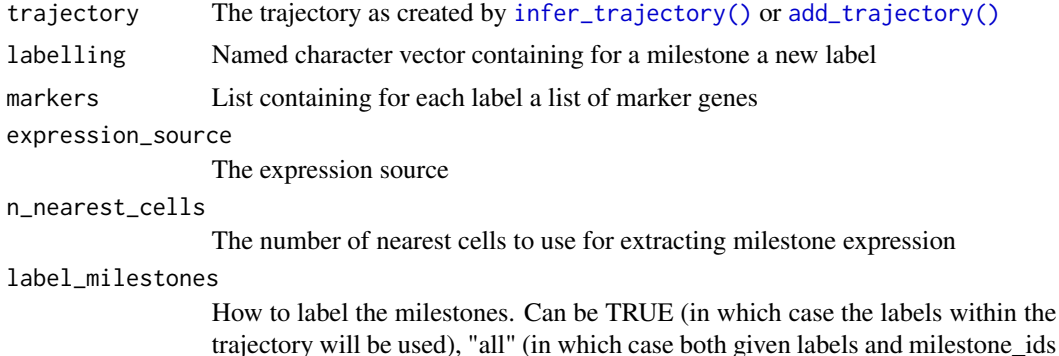

will be used), a named character vector, or FALSE

#### Details

label\_milestones\_markers will assign a label to a milestone if its marker profile most closely resembles a given profile

#### Value

label\_milestones: A trajectory object with *milestone\_labelling*, a named vector where milestone identifiers are mapped to their labels

get\_milestone\_labelling: A named vector giving a mapping between milestones and their labels. If certain milestones were not given a label, this vector will give the identifiers themselves.

```
trajectory <- example_trajectory
# manual labelling
trajectory <- label_milestones(
 trajectory,
 labelling = c("milestone_begin" = "Let's go")
\mathcal{L}get_milestone_labelling(trajectory)
# marker gene labelling
trajectory <- label_milestones_markers(
 trajectory,
 markers = list(A_high = "A")\lambdaget_milestone_labelling(trajectory)
```
## <span id="page-55-0"></span>is\_wrapper\_with\_milestone\_labelling(trajectory)

#### <span id="page-55-1"></span>priors *Metadata on priors*

### Description

Metadata on priors

### Usage

priors

### Format

An object of class tbl\_df (inherits from tbl, data.frame) with 13 rows and 6 columns.

### Examples

priors

prior\_usages *Metadata on prior usages*

### Description

Metadata on prior usages

### Usage

prior\_usages

#### Format

An object of class tbl\_df (inherits from tbl, data.frame) with 3 rows and 2 columns.

### Examples

prior\_usages

<span id="page-56-1"></span><span id="page-56-0"></span>project\_trajectory *Project a trajectory onto a dimensionality reduction*

#### **Description**

Project a trajectory onto a dimensionality reduction

### Usage

```
project_trajectory(
  trajectory,
 dimred,
 waypoints = select_waypoints(trajectory),
  trajectory_projection_sd = sum(trajectory$milestone_network$length) * 0.05
)
project_milestones(
  trajectory,
 dimred,
  trajectory_projection_sd = sum(trajectory$milestone_network$length) * 0.05
)
```
#### Arguments

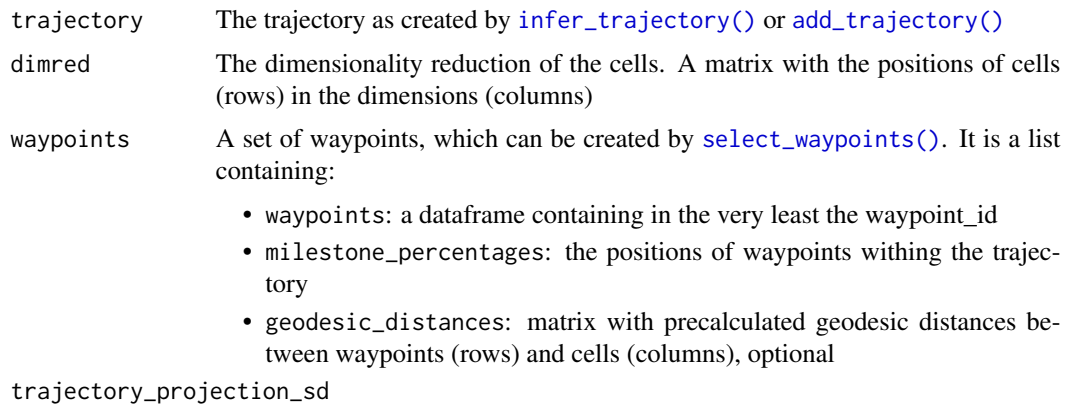

The standard deviation of the gaussian kernel

### Value

A list containing

- *dimred\_segment\_points*: The dimensionality reduction of a set of points along the trajectory. A matrix with the position of points (rows) in the dimensions (columns)
- *dimred\_segment\_progressions* The progressions of the points. A dataframe containing the *from* and *to* milestones, and their *progression*. Has the same number of rows as *dimred\_segment\_points*

• *dimred\_milestones*: The dimensionality reduction of the milestones. A matrix with the position of milestones (rows) in the dimensions (columns)

These objects can be given to [add\\_dimred\(\)](#page-10-1)

#### See Also

```
add_dimred()
```
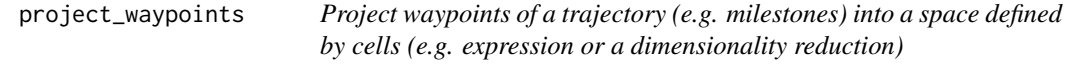

### Description

This will first calculate the geodesic distance of each cell to the waypoint. This distance is used as a weight

### Usage

```
project_waypoints(
  trajectory,
  space,
  waypoints = select_waypoints(trajectory),
  trajectory_projection_sd = sum(trajectory$milestone_network$length) * 0.05
)
```
### Arguments

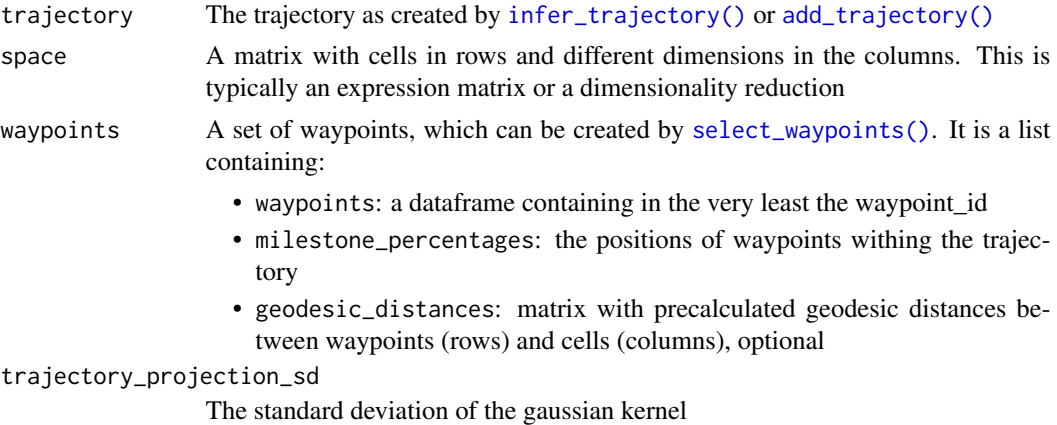

#### Value

A matrix in which the waypoints (rows) were projected into a new space defined by the same number of dimensions (columns) as in the space argument

<span id="page-57-0"></span>

<span id="page-58-0"></span>random\_seed *Generate a random seed*

#### Description

From the current seed.

### Usage

random\_seed()

#### Examples

random\_seed()

select\_waypoints *Add or create waypoints to a trajectory*

## <span id="page-58-1"></span>Description

Waypoints are points along the trajectory, which do not necessarily correspond to cells. They are selected in such a way that all parts of the trajectory are covered

### Usage

```
select_waypoints(
  trajectory,
 n_waypoints = 200,
  trafo = sqrt,
  resolution = sum(trafo(trajectory$milestone_network$length))/n_waypoints,
  recompute = FALSE
)
add_waypoints(
  trajectory,
  n_waypoints = 200,
  trafo = sqrt,
  resolution = sum(trafo(trajectory$milestone_network$length))/n_waypoints,
  recompute = FALSE
)
```
is\_wrapper\_with\_waypoints(trajectory)

#### **Arguments**

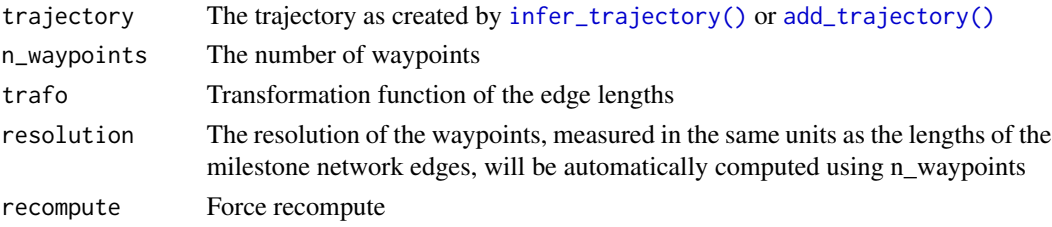

#### Value

add\_waypoints returns the trajectory with *waypoints* added, which is a list containing:

- *milestone\_percentages* and *progressions*: The milestone percentages and progressions of each waypoint, in the same format as the cell equivalents (see  $add\_trajectory()$ ) but with a *waypoint\_id* column instead of a *cell\_id* column
- *geodesic\_distances*: a matrix with the geodesic distance of each waypoint (rows) to every cell (columns)
- *waypoint\_network*: a dataframe containing the network between consecutive waypoints, it contains information on the connected waypoints (*from* and *to*) and the edge on which they reside (*from\_milestone\_id* and *to\_milestone\_id*)
- *waypoints*: the waypoint identifiers

\*\*select\_waypoints returns the list as mentioned in add\_waypoints

simplify\_igraph\_network

*Simplify an igraph network such that consecutive linear edges are removed*

#### **Description**

- Nodes with degree 2 (or indegree 1 and outdegree 1) are removed: A -> B -> C becomes A ->  $\Gamma$
- Cycles contain at least 3 nodes, ie. A -> B -> A becomes A -> B -> C -> A
- Loops are converted to a cycle, unless allow\_self\_loops = TRUE
- Duplicated edges are removed, unless allow\_duplcated\_edges = FALSE

#### Usage

```
simplify_igraph_network(
  gr,
  allow_duplicated_edges = TRUE,
  allow_self_loops = TRUE,
  force_keep = NULL,
  edge_points = NULL
)
```
<span id="page-59-0"></span>

### <span id="page-60-0"></span>Arguments

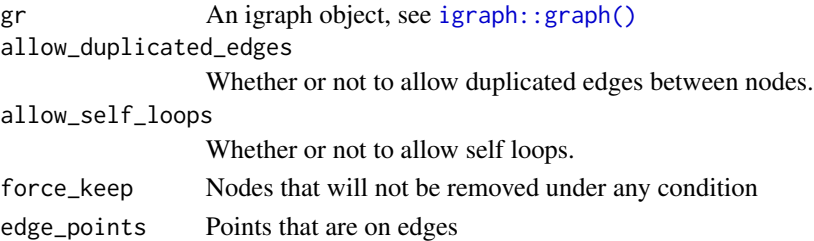

#### Examples

```
net <- data.frame(
  from = 1:2,
  to = 2:3,
  length = 1,
  directed = TRUE,
  stringsAsFactors = F
\lambdagr <- igraph::graph_from_data_frame(net)
simplify_igraph_network(gr)
net <- data.frame(
  from = c(1, 2, 3, 1),
  to = c(2, 3, 1, 4),length = 1,
   directed = TRUE,
   stringsAsFactors = F
)
gr <- igraph::graph_from_data_frame(net)
simplify_igraph_network(gr)
net <- data.frame(
  from = c(1, 2, 3, 4),
  to = c(2, 3, 1, 5),length = 1,
   directed = TRUE,
   stringsAsFactors = F
)
gr <- igraph::graph_from_data_frame(net)
simplify_igraph_network(gr)
```
simplify\_trajectory *Simplify a trajectory by removing transient milestones*

### Description

- Milestones that are not a leaf or a branching point are removed: A -> B -> C becomes A -> C
- Cycles contain at least 3 nodes, ie. A -> B -> A becomes A -> B -> C -> A
- Loops are converted to a cycle, unless allow\_self\_loops = TRUE

### <span id="page-61-0"></span>Usage

```
simplify_trajectory(trajectory, allow_self_loops = FALSE)
```
#### Arguments

trajectory The trajectory as created by [infer\\_trajectory\(\)](#page-51-1) or [add\\_trajectory\(\)](#page-26-1) allow\_self\_loops

Whether or not to allow self loops.

### Details

The positions of the cells within the trajectory remain the same.

trajectory\_types *Metadata on the trajectory types*

### Description

Metadata on the trajectory types

#### Usage

trajectory\_types

#### Format

An object of class tbl\_df (inherits from tbl, data.frame) with 9 rows and 6 columns.

### Examples

trajectory\_types

trajectory\_type\_dag *A DAG connecting different trajectory types*

### Description

A DAG connecting different trajectory types

#### Usage

trajectory\_type\_dag

### <span id="page-62-0"></span>wrapper\_types 63

### Format

An object of class tbl\_graph (inherits from igraph) of length 10.

#### Examples

trajectory\_type\_dag

wrapper\_types *Metadata on wrapper types*

#### Description

Metadata on wrapper types

#### Usage

wrapper\_types

### Format

An object of class tbl\_df (inherits from tbl, data.frame) with 7 rows and 4 columns.

### Examples

wrapper\_types

<span id="page-62-1"></span>wrap\_data *A data wrapper for datasets and trajectories*

### Description

A data wrapper for datasets and trajectories

#### Usage

```
wrap_data(
  id = NULL,cell_ids,
 cell_info = NULL,
  feature_ids = NULL,
  feature_info = NULL,
  ...
)
```
### <span id="page-63-0"></span>Arguments

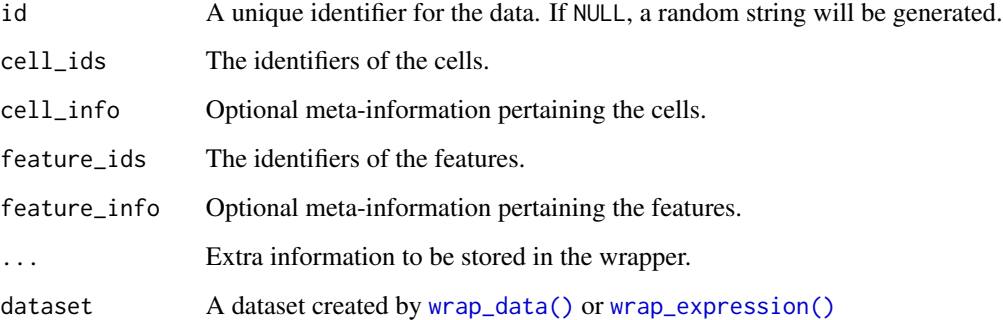

### Value

A list containing *id*, *cell\_ids* and *cell\_info* (if specified)

### Examples

```
dataset <- wrap_data(
  cell_ids = c("A", "B", "C"))
dataset$cell_ids
```
<span id="page-63-1"></span>wrap\_expression *Create a wrapper object with expression and counts*

### Description

Projected expression based on RNA velocity can also be added to the wrapper through the expression\_future argument

### Usage

```
wrap_expression(
  id = NULL,expression,
  counts,
  cell_info = NULL,
  feature_info = NULL,
  expression_future = NULL,
  ...
\mathcal{L}
```
### Arguments

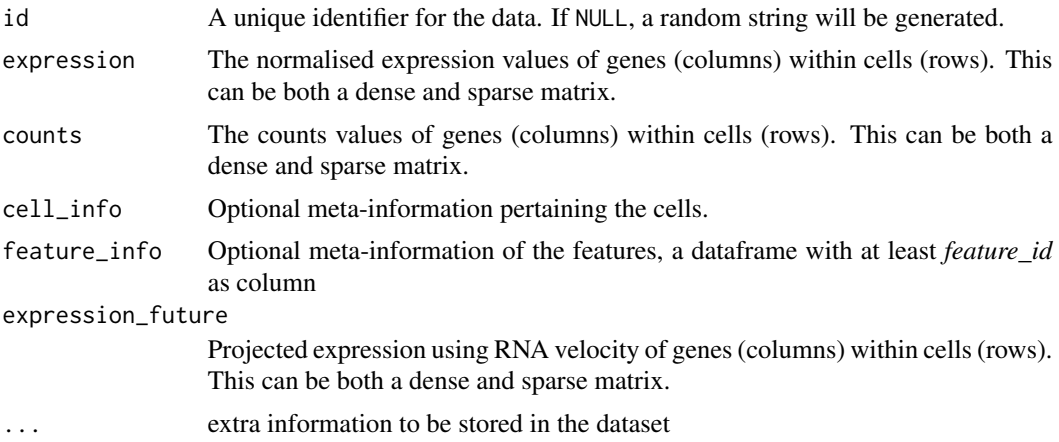

### Details

Information about the cells and/or features can be added through cell\_info and feature\_info

```
dataset <- wrap_expression(
 counts = example_dataset$counts,
  expression = example_dataset$expression,
  expression_future = example_dataset$expression_future
\mathcal{L}dataset$counts[1:10, 1:3]
dataset$expression[1:10, 1:3]
dataset$expression_future[1:10, 1:3]
```
# <span id="page-65-0"></span>**Index**

∗ adapt\_trajectory add\_cell\_waypoints, [7](#page-6-0) add\_dimred, [11](#page-10-0) add\_expression, [17](#page-16-0) add\_feature\_importance, [18](#page-17-0) add\_grouping, [19](#page-18-0) add\_root, [24](#page-23-0) add\_tde\_overall, [25](#page-24-0) add\_timings, [26](#page-25-0) flip\_edges, [49](#page-48-0) gather\_cells\_at\_milestones, [50](#page-49-0) label\_milestones, [54](#page-53-0) select\_waypoints, [59](#page-58-0) simplify\_trajectory, [61](#page-60-0) ∗ create\_ti\_method .method\_process\_definition, [3](#page-2-0) allowed\_inputs, [29](#page-28-0) convert\_definition, [35](#page-34-0) create\_ti\_method\_container, [37](#page-36-0) create\_ti\_method\_definition, [38](#page-37-0) create\_ti\_method\_r, [39](#page-38-0) def\_author, [42](#page-41-0) def\_container, [42](#page-41-0) def\_manuscript, [43](#page-42-0) def\_method, [44](#page-43-0) def\_package, [45](#page-44-0) def\_parameters, [46](#page-45-0) def\_wrapper, [46](#page-45-0) definition, [41](#page-40-0) get\_default\_parameters, [51](#page-50-0) prior\_usages, [56](#page-55-0) priors, [56](#page-55-0) trajectory\_type\_dag, [62](#page-61-0) trajectory\_types, [62](#page-61-0) wrapper\_types, [63](#page-62-0) ∗ create\_trajectory add\_branch\_trajectory, [4](#page-3-0) add\_cell\_graph, [6](#page-5-0) add\_cluster\_graph, [8](#page-7-0)

add\_cyclic\_trajectory, [10](#page-9-0) add\_dimred\_projection, [13](#page-12-0) add\_end\_state\_probabilities, [15](#page-14-0) add\_linear\_trajectory, [19](#page-18-0) add\_trajectory, [27](#page-26-0) wrap\_data, [63](#page-62-0) ∗ datasets allowed\_outputs, [29](#page-28-0) example\_dataset, [48](#page-47-0) example\_trajectory, [49](#page-48-0) ∗ derive\_trajectory calculate\_average\_by\_group, [30](#page-29-0) calculate\_geodesic\_distances, [31](#page-30-0) calculate\_pseudotime, [32](#page-31-0) calculate\_trajectory\_dimred, [33](#page-32-0) group\_from\_trajectory, [52](#page-51-0) ∗ infer\_trajectory add\_prior\_information, [21](#page-20-0) get\_ti\_methods, [51](#page-50-0) infer\_trajectories, [52](#page-51-0) wrap\_expression, [64](#page-63-0) .method\_process\_definition, [3](#page-2-0) add\_attraction, [4](#page-3-0) add\_branch\_trajectory, [4](#page-3-0) add\_cell\_graph, [6](#page-5-0) add\_cell\_waypoints, [7](#page-6-0) add\_cluster\_graph, [8](#page-7-0) add\_cyclic\_trajectory, [10](#page-9-0) add\_dimred, [11](#page-10-0) add\_dimred(), *[22](#page-21-0)*, *[54](#page-53-0)*, *[58](#page-57-0)* add\_dimred\_projection, [13](#page-12-0) add\_dimred\_projection(), *[9](#page-8-0)* add\_end\_state\_probabilities, [15](#page-14-0) add\_expression, [17](#page-16-0) add\_feature\_importance, [18](#page-17-0) add\_grouping, [19](#page-18-0) add\_grouping(), *[54](#page-53-0)* add\_linear\_trajectory, [19](#page-18-0) add\_linear\_trajectory(), *[33](#page-32-0)*

#### INDEX  $67$

```
add_prior_information, 21
add_prior_information(), 53
add_pseudotime (calculate_pseudotime),
        32add_regulatory_network, 23
add_root, 24
add_root(), 32, 33, 49
add_root_using_expression (add_root), 24
add_tde_overall, 25
add_timing_checkpoint (add_timings), 26
add_timings, 26
add_trajectory, 27
add_trajectory(), 8, 22, 24–27, 32, 33, 36,
        37, 49, 50, 52, 55, 57, 58, 60, 62
add_waypoints (select_waypoints), 59
allowed_inputs, 29
allowed_outputs, 29
calculate_attraction, 30
calculate_average_by_group, 30
calculate_geodesic_distances, 31
calculate_pseudotime, 32
calculate_trajectory_dimred, 33
classify_milestone_network, 34
compute_tented_geodesic_distances
        (calculate_geodesic_distances),
        31
convert_definition, 35
52
        35
convert_milestone_percentages_to_progressions(),
        37
convert_progressions_to_milestone_percentages,
        36, 36
create_ti_method_container, 37
create_ti_method_definition, 38
create_ti_method_r, 39
def_author, 42
def_container, 42
def_container(), 41
def_manuscript, 43
def_manuscript(), 41
def_method, 44
def_method(), 41
def_package, 45
def_package(), 41
def_parameters, 46
def_parameters(), 41
                                              def_wrapper, 46
                                              def_wrapper(), 41
                                              definition, 41
                                              definition(), 3, 39
                                              determine_cell_trajectory_positions
                                                      (add_cell_waypoints), 7
                                              dyndimred::list_dimred_methods(), 12,
                                                      14
                                              dynparam::dynparam(), 46
                                              dynwrap, 47
                                              example_dataset, 48
                                              example_trajectory, 49
                                              flip_edges, 49
                                              gather_cells_at_milestones, 50
                                              generate_parameter_documentation, 50
                                              generate_prior_information
                                                      (add_prior_information), 21
                                              generate_prior_information(), 22
                                              get_default_parameters, 51
                                              get_dimred (add_dimred), 11
                                              get_expression (add_expression), 17
                                              get_grouping (add_grouping), 19
                                              get_milestone_labelling
                                                      (label_milestones), 54
                                              get_ti_methods, 51
                                              group_onto_nearest_milestones
                                                      (group_from_trajectory), 52
                                              group_onto_trajectory_edges
                                                      (group_from_trajectory), 52
                                              igraph::graph(), 61
                                              infer a trajectory, 38–40
                                              infer_trajectories, 52
                                              infer_trajectory (infer_trajectories),
                                                       52
                                              infer_trajectory(), 8, 24–27, 32, 33, 49,
                                                       50, 52, 55, 57, 58, 60, 62
                                              is_data_wrapper (wrap_data), 63
                                              is_rooted (add_root), 24
                                              is_ti_method (definition), 41
                                              is_wrapper_with_dimred (add_dimred), 11
                                              is_wrapper_with_expression
                                                       (add_expression), 17
                                              is_wrapper_with_feature_importance
                                                      (add_feature_importance), 18
```
is\_wrapper\_with\_grouping *(*add\_grouping*)*, [19](#page-18-0) is\_wrapper\_with\_milestone\_labelling *(*label\_milestones*)*, [54](#page-53-0) is\_wrapper\_with\_prior\_information

*(*add\_prior\_information*)*, [21](#page-20-0) is\_wrapper\_with\_timings *(*add\_timings *)* , [26](#page-25-0) is\_wrapper\_with\_trajectory *(*add\_trajectory*)*, [27](#page-26-0) is\_wrapper\_with\_waypoint\_cells *(*add\_cell\_waypoints*)*, [7](#page-6-0) is\_wrapper\_with\_waypoints *(*select\_waypoints*)* , [59](#page-58-0) label\_milestones , [54](#page-53-0) label\_milestones\_markers *(*label\_milestones *)* , [54](#page-53-0) prior\_usages , [56](#page-55-0) priors , *[53](#page-52-0)* , [56](#page-55-0) project\_milestones *(*project\_trajectory *)* , [57](#page-56-0) project\_trajectory , [57](#page-56-0) project\_trajectory() , *[13](#page-12-0)* project\_waypoints , [58](#page-57-0) random\_seed , [59](#page-58-0) remove\_root *(*add\_root *)* , [24](#page-23-0) select\_waypoint\_cells *(*add\_cell\_waypoints *)* , [7](#page-6-0) select\_waypoints , [59](#page-58-0) select\_waypoints() , *[57,](#page-56-0) [58](#page-57-0)* simplify\_igraph\_network, [60](#page-59-0) simplify\_trajectory, [61](#page-60-0) trajectory\_type\_dag , [62](#page-61-0) trajectory\_types , [62](#page-61-0) wrap\_data , [63](#page-62-0) wrap\_data() , *[4](#page-3-0)* , *[6](#page-5-0)* , *[9](#page-8-0) , [10](#page-9-0)* , *[12](#page-11-0)* , *[14](#page-13-0)* , *[16–](#page-15-0)[21](#page-20-0)* , *[23](#page-22-0)* , *[27](#page-26-0)* , *[33](#page-32-0)* , *[53](#page-52-0)* , *[64](#page-63-0)*

wrap\_expression , [64](#page-63-0) wrap\_expression() , *[4](#page-3-0)* , *[6](#page-5-0)* , *[9](#page-8-0) , [10](#page-9-0)* , *[12](#page-11-0)* , *[14](#page-13-0)* , *[16](#page-15-0)[–21](#page-20-0)* , *[23](#page-22-0)* , *[27](#page-26-0)* , *[53](#page-52-0)* , *[64](#page-63-0)* wrapper\_types, [63](#page-62-0)